Alexander Pfister

# GREAT MESTERN TRAIL

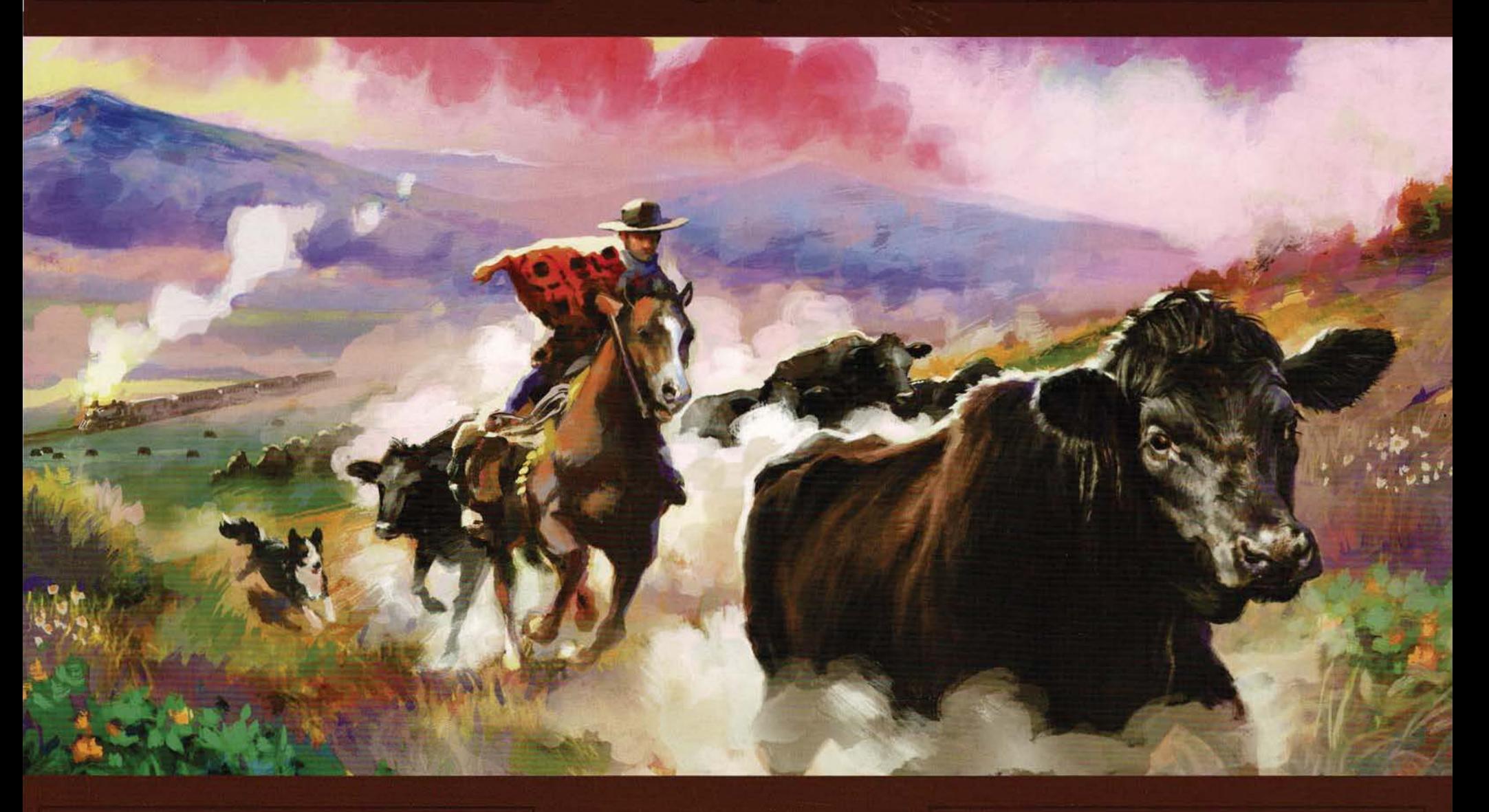

Argentine

Livre de règles

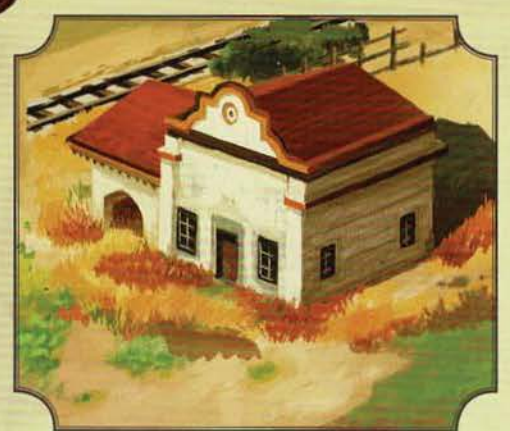

*Argentine, fin du 19<sup>e</sup> siècle, vous êtes propriétaire d'une estancia (une ferme d'élevage de bétail) dans les vastes plaines des Pampas, et vous menez régulièrement votre troupeau à l'embarcadère ferroviaire le plus proche pour transporter vos bêtes jusqu'à Buenos Aires. De là, elles prendront la mer vers d'autres pays.* 

*Visitez les bâtiments le long du parcours afin de financer votre périple et entretenir votre troupeau. Engagez des ouvriers aux divers talents : l'expertise des gauchos pour grossir et diversifier votre troupeau, les carpinteros pour construire des bâtiments vous avantageant, et les maquinistas pour mener et améliorer votre locomotive.* 

*Ceux qui développeront avec soin leur troupeau, qui surmonteront les défis et qui retrouveront leur chemin parmi les détours sinueux des pampas marqueront le plus de points et remporteront la partie.* 

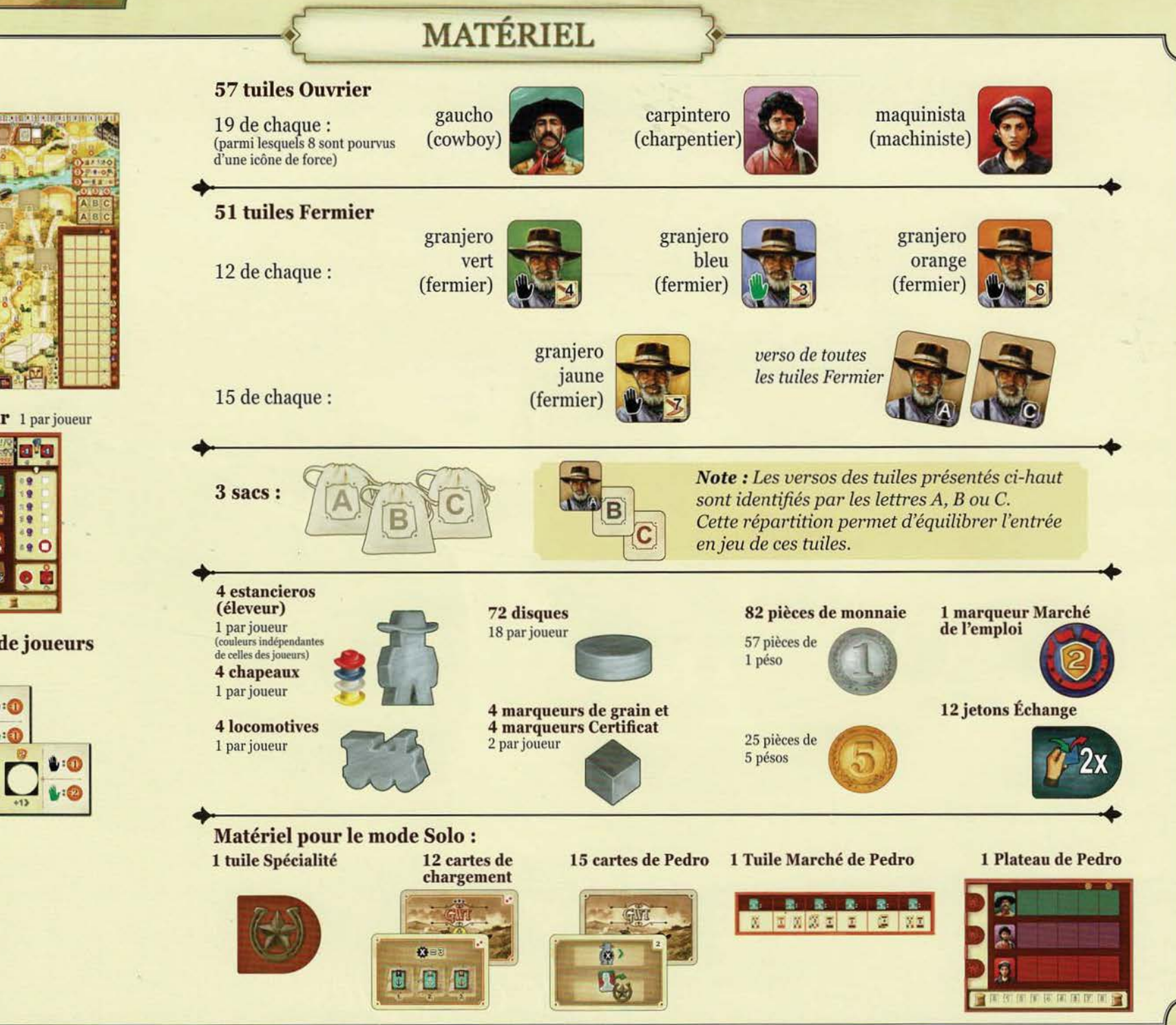

#### 1 plateau de jeu

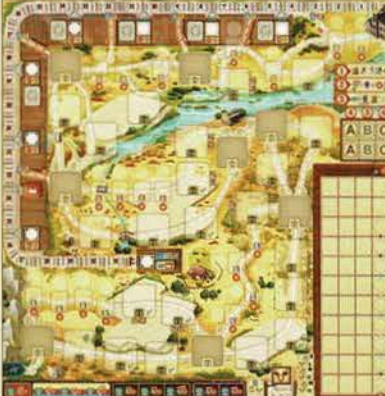

#### 4 plateaux Joueur 1 par joueur

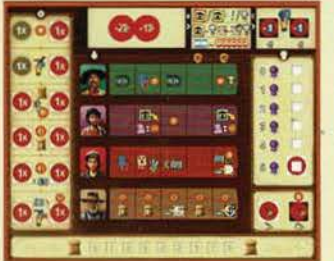

5 tuiles Nombre de joueurs recto verso

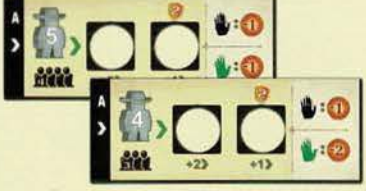

1 bloc de score

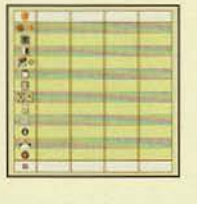

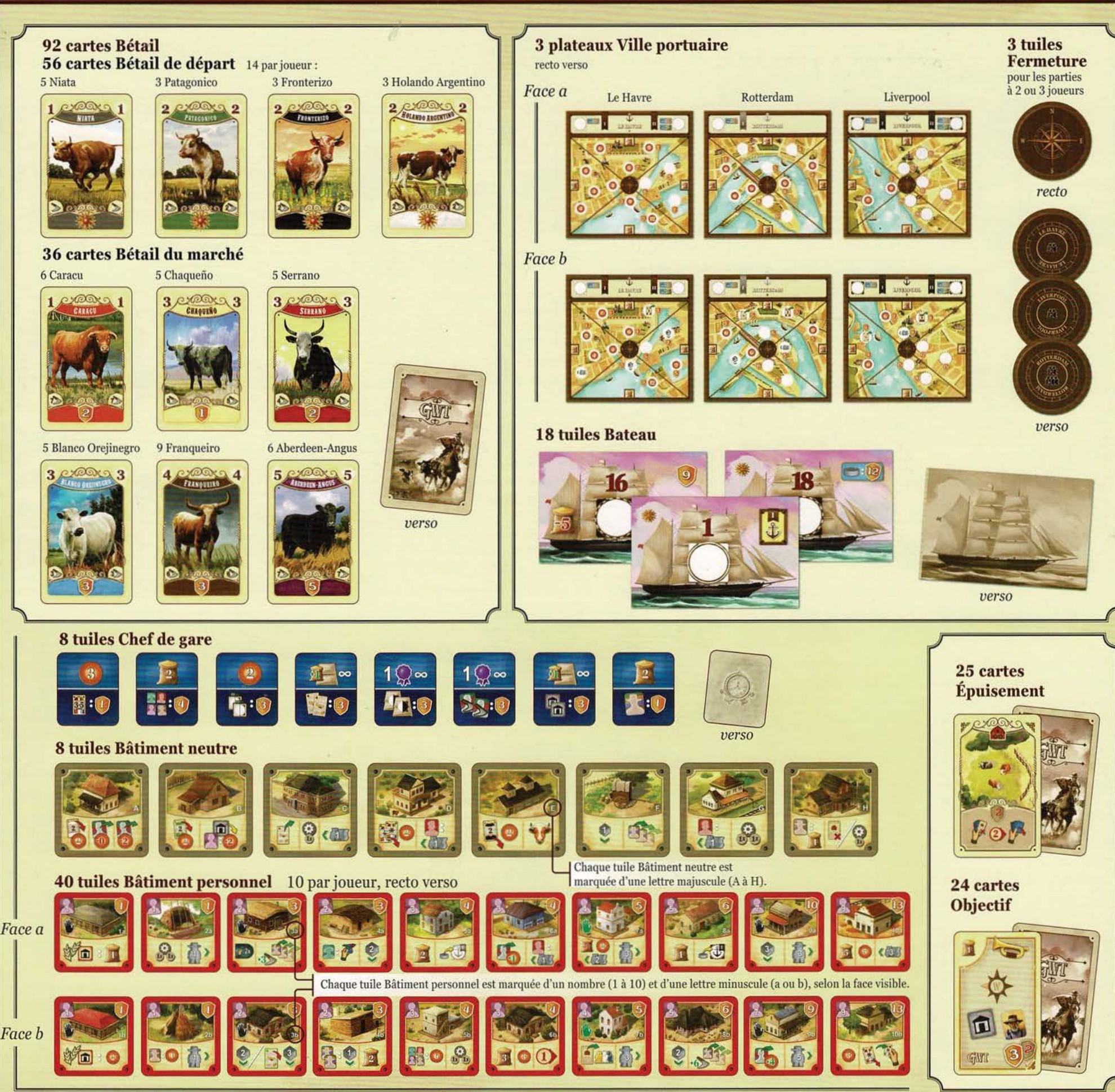

 $\overline{\mathbf{3}}$ 

# **MISE EN PLACE DU JEU**

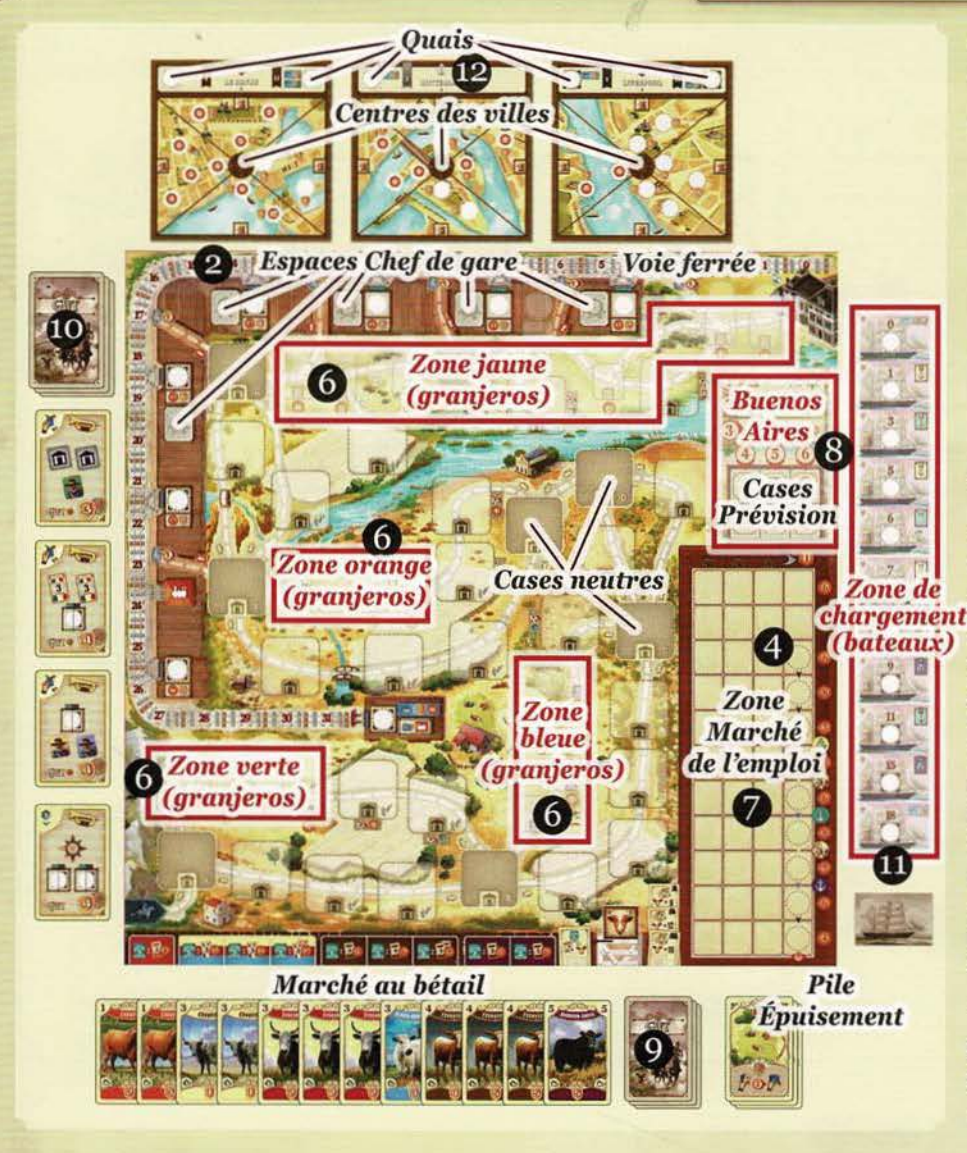

1. Placez le plateau de jeu au centre de la table.

2. Mélangez les 8 tuiles Chef de gare et placez-en une au hasard sur chacun des 5 *espaces Chef de gare.*  Remettez les 3 tuiles restantes dans la boite.

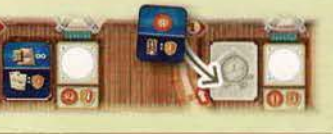

- 3. Placez les 7 tuiles Bâtiment neutre sur les 7 *cases neutres du plateau de* jeu:
- Lors de votre première partie, il est recommandé de placer chaque tuile sur la case identifiée par la même lettre (A à H).
- Lors des parties suivantes, mélangez les tuiles et placez-les au hasard.

marqueur Marché de l'emploi sur l'espace rond pointillé situé le plus haut dans la zone *Marché de l'emploi.* 

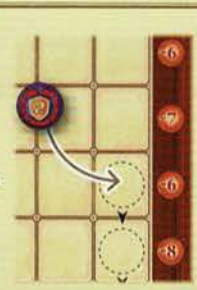

5. Retournez, face cachée, les 57 tuiles Ouvrier et les 51 tuiles Fermier. Ensuite, triez-les selon la lettre marquée au verso (A, B ~ 4. Placez le de la lettre marquée au verso (A, B<br>et C) et placez-les dans les *sacs* correspondants.

Placez les sacs à côté du plateau de jeu (vis-à-vis de Buenos Aires).

Ces sacs constituent la *réserve de Buenos Aires.* 

6. Piochez une à une 5 tuiles Fermier du sac  $\Box$  et placez-les au fur et à mesure sur le plateau de jeu. Selon le type de la tuile révélée :

• S'il s'agit d'une tuile Fermier verte, placez-la dans la *Zone verte,* dans la case libre au numéro le plus bas (1 est le plus bas et 4, le plus haut).

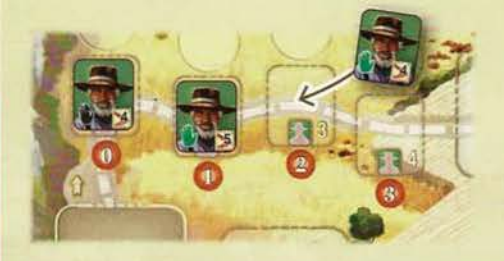

• Procédez de même pour les zones bleue et orange. Une tuile piochée est placée dans la case libre au numéro le plus bas (de la zone correspondante).

S'il ne reste aucune case libre parce que les 4 cases d'une zone donnée sont déjà occupées, remettez cette tuile dans le sac et piochez-en une autre.

 $\frac{1}{2}$ 

*Exemple à 3 joueurs :* 

7. Piochez une à une des tuiles du sac [B] (qui ne contient que des tuiles Ouvrier), et placez-les au fur et à mesure sur le Marché de l'emploi de la facon suivante :

En commençant par la rangée du haut, placez la première tuile piochée sur la case juste en dessous de l'icône qui correspond au nombre de joueurs. Placez la tuile suivante sur la case directement à droite et ainsi de suite jusqu'au bout de la rangée.

Lorsque celui-ci est atteint, continuez sur la deuxième rangée en procédant de la même façon, en commençant par la case alignée avec l'icône qui correspond au nombre de joueurs. Poursuivez ainsi jusqu'au bout de la deuxième rangée.

Continuez de placer des tuiles sur la troisième rangée jusqu'à ce que vous placiez une tuile dans la case directement à gauche du marqueur Marché de l'emploi. Cette tuile est la dernière. Ainsi, selon le nombre de joueurs, vous devriez avoir 5, 8 ou 11 tuiles Ouvrier sur le marché de l'emploi.

8. Remplissez les 6 *cases Prévision* de Buenos Aires en piochant des tuiles de la façon suivante :

- Piochez 2 tuiles du sac $\Box$  et placez-les face visible sur les deux cases marquées A.
- Piochez 2 tuiles du sac  $\overline{B}$  et placez-les face visible sur les deux cases marquées B.
- Piochez 2 tuiles du sac © et placez-les face visible sur les deux cases marquées C.

9. Mélangez les 36 cartes Bétail du marché et formez une pioche face cachée. Placez cette pioche sous le coin inférieur droit du plateau de jeu. Selon le nombre de joueurs, révélez les premières cartes de la pioche :

- à *2joueurs,* révélez 9 cartes.
- *à 3 joueurs,* révélez 12 cartes.
- à *4 joueurs,* révélez 15 cartes.

Triez les cartes piochées par couleur et placez-les face visible sous le plateau de jeu en les faisant se chevaucher de manière à garder leur côté gauche visible. Pour mieux les distinguer, ordonnez-les par couleur dans l'ordre suivant : orange, jaune, rouge, bleu, marron, violet (certaines couleurs peuvent être absentes). Ceci constitue le *Marché au bétail.* 

De plus, formez la *pile Épuisement* en plaçant les 25 cartes Épuisement à droite du marché au bétail.

10. Mélangez les 24 cartes Objectif pour formez une pioche face cachée, et placez-la à droite du plateau de jeu. Révélez les 4 premières cartes de cette pioche et placez-les en une colonne face visible le long du plateau.

Ceci constitue *l'offre d'objectifs.* 

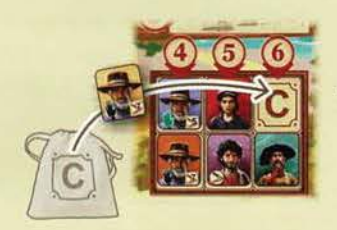

11. Parmi les 18 tuiles Bateau, disposez les 11 bateaux avec l'icône Soleil à droite du plateau de jeu. Formez une colonne avec ces tuiles en plaçant tout d'abord le bateau de valeur 0 vis-à-vis de Buenos Aires. Ensuite, placez les 10 autres bateaux un à la suite de l'autre en ordre croissant le long du plateau. Le bateau de valeur 18 sera donc placé au bas de la colonne.

Ceci constitue la *zone de chargement.* 

Mélangez les 7 bateaux restants (sans icône Soleil) et empilez-les face cachée tout au bas de la colonne.

12. Placez les 3 plateaux Ville portuaire au-dessus du plateau de jeu, avec Le Havre à gauche, Rotterdam au centre, et Liverpool à droite. Pour votre première partie, utilisez la face «a » de ces villes. Une fois que vous connaîtrez bien le jeu, vous pourrez choisir vous-même ou aléatoirement la face de chacune des villes portuaires.

Puis, selon le nombre de joueurs, recouvrez le centre de certaines de ces villes avec une tuile Fermeture :

- à *2 joueurs :* Placez 1 tuile Fermeture sur chacun des 3 plateaux Ville portuaire.
- *à 3 joueurs : Placez 1 tuile Fermeture sur Rotterdam. Remettez les deux tuiles restantes dans la boite.*
- à 4 joueurs : Remettez toutes les tuiles Fermeture dans la boite.

13. Constituez la *banque* en plaçant les pièces de monnaie et les jetons Échange à portée de main de tous les joueurs.

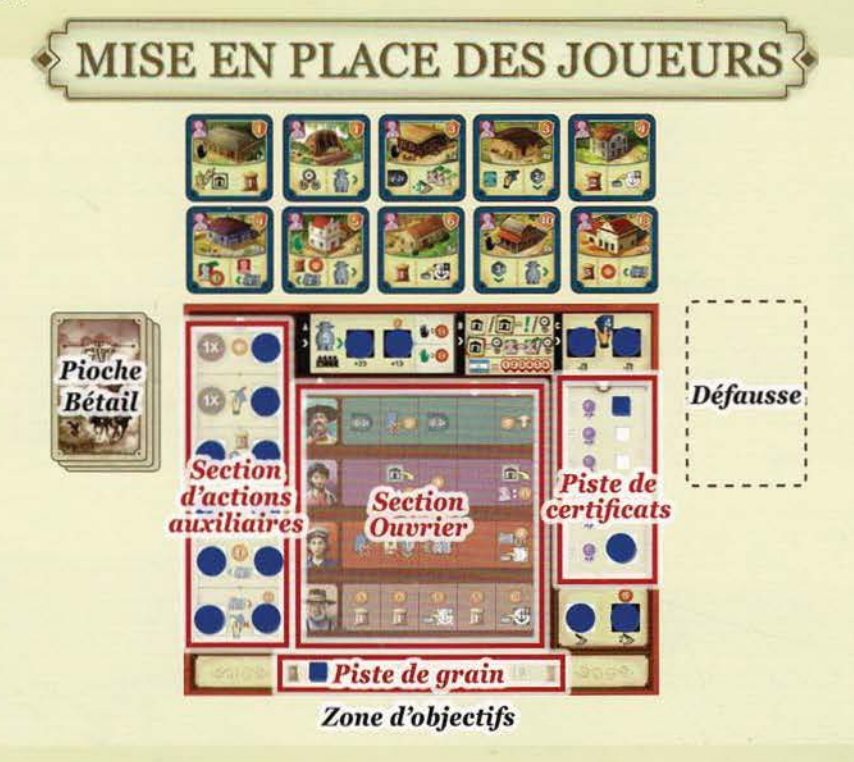

14. Chaque joueur choisit une couleur de joueur.

Prenez le plateau Joueur correspondant (identifiable par la couleur des 17 emplacements ronds) et placez-le devant vous.

De plus, prenez une tuile Nombre de joueurs correspondant au nombre de joueurs et placez-la dans le compartiment *Phase A* de votre plateau Joueur.

15. Prenez les 10 tuiles Bâtiment personnel de votre couleur.

Ces tuiles Bâtiment sont recto verso, chaque face est marquée d'un nombre (entre 1 et 10) et d'une lettre minuscule (a ou b).

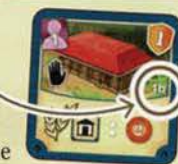

- Lors des vos premières parties, il est recommandé d'utiliser les faces« a », et de les disposer en ordre croissant selon le nombre de *carpinteros* requis au-dessus de votre plateau Joueur.
- Une fois que vous connaîtrez bien le jeu, vous pourrez modifier la mise en place comme suit: Désignez un joueur qui déterminera aléatoirement quelle face utiliser pour chaque bâtiment (par exemple, en tirant à pile ou face) avant de les disposer en ordre croissant de carpinteros requis au-dessus de son plateau Joueur. Pour chacune des faces choisies, les autres joueurs retournent leur tuile Bâtiment personnel correspondante sur la même face.

Ainsi, lors d'une partie, tous les joueurs utilisent la même face pour chaque bâtiment. Il est défendu de retourner une tuile Bâtiment sur son autre face.

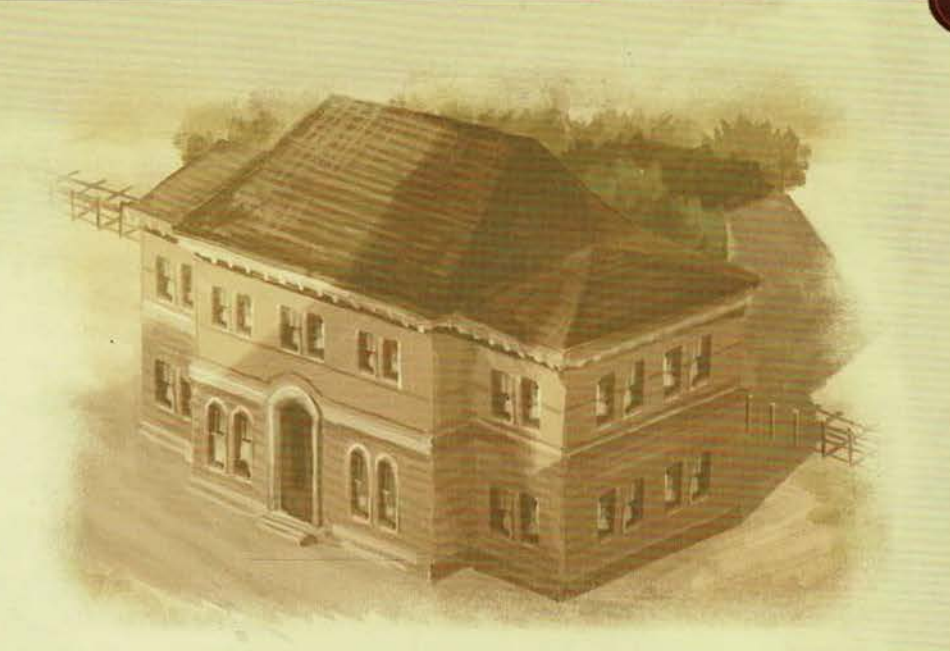

16. Prenez ensuite le matériel de votre couleur et disposez-le de la façon suivante:

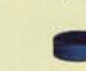

18 disques, sur chacun des 17 emplacements ronds de votre couleur sur votre • plateau Joueur (seuls les 2 emplacements gris restent vides). Placez votre dernier disque sur le quai I du plateau Ville portuaire Le Havre.

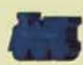

l locomotive, sur le plateau de jeu, sur le point de départ (le bâtiment gris) de la *voie ferrée*.

1 marqueur Certificat, sur la première case de la piste de certificats (vis-à-vis du 0) de votre plateau Joueur.

1 marqueur de grain, sur la première case de la piste de grain (sur le 0) de votre plateau Joueur.

1 estanciero, à côté de votre plateau Joueur, pour l'instant.

17. Prenez ensuite les 14 cartes Bétail de départ marquées d'un soleil de votre couleur.

Ensuite, ajoutez-y 1 carte Épuisement. Ces 15 cartes constituent votre *pioche Bétail.* 

Mélangez votre pioche Bétail et placez-la face cachée à gauche de votre plateau Joueur.

18. Finalement, désignez le premier joueur, l'ordre de jeu est déterminé en suivant le sens horaire. Chaque joueur reçoit son *capital de départ* et 1 *j eton Échange* de la banque, et pioche des cartes de sa pioche Bétail afin de constituer sa main.

- *•l" joueur :* 7 pésos, 4 cartes et 1 jeton Échange
- *2• joueur :* 8 pésos, 5 cartes et 1 jeton Échange
- *3<sup>°</sup> joueur* : 9 pésos, 6 cartes et 1 jeton Échange
- *4•* joueur *:* 10 pésos, 7 cartes et 1 jeton Échange

Vous êtes maintenant prêts à commencer la partie.

Important : Au début de votre tout premier tour, défaussez des cartes de votre main jusqu'à en avoir seulement 4. Posez-les face visible sur votre *défausse.* 

Placez ensuite votre estanciero sur le bâtiment neutre de votre choix et passez directement à la *phase B.* Votre estanciero peut commencer la partie sur le même bâtiment où se trouve l'estanciero d'un autre joueur.

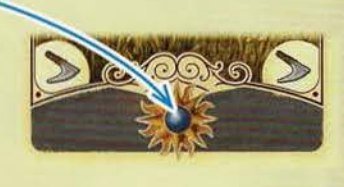

## **BUT DU JEU**

À votre tour, vous déplacez votre estanciero le long d'un parcours qui serpente et bifurque, du coin inférieur gauche du plateau de jeu jusqu'à Buenos Aires, situé dans le coin supérieur droit. Tout au long de votre périple, vous effectuez différentes actions qui vous rapportent des points de victoire, par exemple : construire un bâtiment, acheter du bétail au marché, améliorer les gares et aider des granjeros.

Chaque fois que votre estanciero atteint Buenos Aires, vous devez charger du bétail et du grain sur des bateaux partant pour l'Europe, ce qui peut également vous rapporter des points de victoire. Par la suite, votre estanciero reprend son parcours à partir du coin inférieur gauche du plateau de jeu. Au cours d'une partie, votre estanciero atteindra Buenos Aires entre 5 et 6 fois.

Tous les points de victoire sont comptés à la fin de la partie. Ajoutez ensuite les points de victoire  $\bullet$  provenant des différents éléments de jeu récupérés devant vous et des différentes zones du plateau de jeu et des plateaux Ville portuaire marquées par la présence de vos disques. Le joueur totalisant le plus haut pointage remporte la partie.

#### **Deck Building**

#### Votre troupeau ?

Votre paquet de cartes constitue le troupeau que vous menez le long de votre parcours. Chaque carte Bétail représente un animal d'une race spécifique, définie par une couleur et par une *valeur d'élevage*.

Chaque joueur commence la partie avec un troupeau identique constitué de cartes aux valeurs d'élevage faibles et une carte Épuisement.

Durant la partie, vous pouvez améliorer votre troupeau en achetant des cartes Bétail du marché avec de meilleures valeurs d'élevage et en y ajoutant des cartes Objectif.

Votre troupeau est constitué des éléments suivants :

- votre pioche Bétail, placée à gauche de votre plateau Joueur.
- les cartes de votre main provenant de votre pioche. Le nombre de cartes que vous pouvez tenir en main est limité (votre limite est de 4 cartes en début de partie).
- votre défausse, placée à droite de votre plateau Joueur, contient des cartes face visible. Vous placerez dessus toutes les cartes que vous défaussez lors de la partie, ainsi que celles que vous achetez au marché. *victoire*

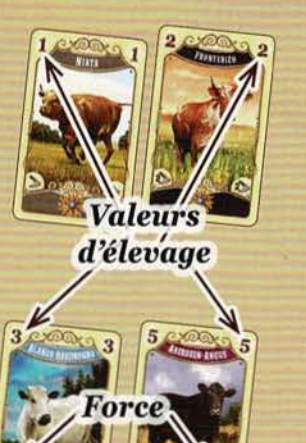

Important : Si vous devez piocher une carte de votre pioche Bétail alors que celle-ci est vide (et uniquement à ce moment-là), prenez votre défausse, mélangez-la afin de former une nouvelle pioche et placez-la à gauche de votre plateau Joueur. Ensuite, continuez de piocher les cartes dont vous avez besoin.

#### Usage des cartes Bétail

Tout au long du parcours, certaines actions exigent de défausser de votre main des cartes Bétail spécifiques afin d'obtenir des effets.

De plus, chaque fois que vous atteignez Buenos Aires, chaque variété (chaque race différente) de carte Bétail provenant de votre main vous rapportera sa valeur d'élevage : plus votre main sera variée, plus vous gagnerez d'argent et de points de victoire. *(Pour plus* de *détails, voir aux pages 10 à 12.)* 

Finalement, chaque carte Bétail est pourvue d'une valeur de force, variant selon la vache illustrée, avec laquelle vous pouvez aider des granjeros. *(Pour plus de détails, voir à la page 17.)* 

#### Les cartes Épuisement

Chaque fois que vous aidez un granjero en utilisant la force de votre bétail, vous recevez une ou deux cartes Épuisement. Essayez de vous départir de ces dernières, car elles affaiblissent votre troupeau et diminuent votre score final.

# **DÉROULEMENT DE LA PARTIE**

En commençant la partie avec le premier joueur (celui qui a reçu exactement 7 pésos lors de la mise en place), les joueurs effectuent leur tour, un à la suite de l'autre en sens horaire. À votre tour, effectuez les phases suivantes dans l'ordre :

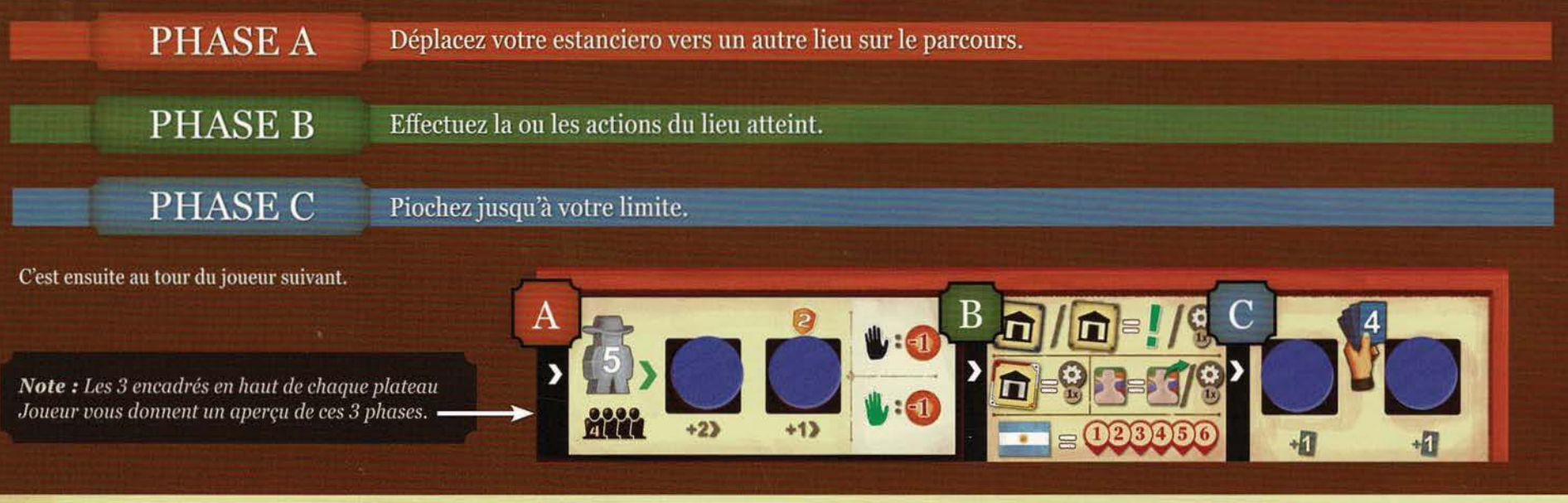

## **PHASE A**

#### Déplacez votre estanciero vers un autre lieu sur le parcours.

#### Qu'est-ce qu'un lieu ?

Le lieu le plus important du parcours est Buenos Aires. De plus, toute tuile placée sur une case du parcours est considérée comme un lieu (tuile Bâtiment et tuile Fermier).

Les cases sans tuile ne comptent pas comme des lieux et n'entravent pas le parcours!

Lors de cette phase, vous devez déplacer votre estanciero du lieu où il se trouve vers un autre lieu du parcours.

Respectez les règles suivantes :

• La distance que peut parcourir votre estanciero se mesure en *déplacement.* Chaque lieu le long de votre parcours compte pour **1** déplacement (rappel: les cases vides du parcours ne comptent pas).

*Exemple : pour atteindre*  ce *bâtiment neutre, l'estanciero bleu de Marie peut* se *déplacer de 2 lieux en passant par le bâtiment rouge, ou de 3 lieux en passant pm·* les *2 tuiles Fermier vertes.* 

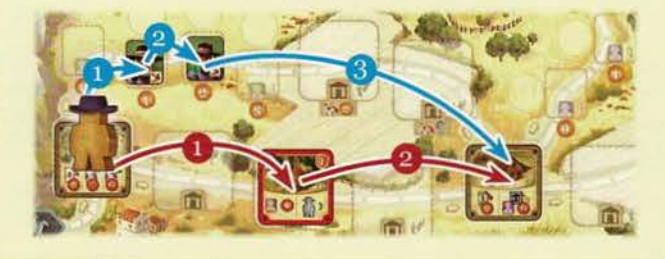

- Vous devez toujours déplacer votre estanciero vers Buenos Aires, en suivant le parcours (des flèches indiquent la direction).
- Lorsque le parcours bifurque, poursuivez votre itinéraire par le chemin de votre choix. Vous ne pouvez pas dépasser Buenos Aires. Le déplacement de votre estanciero se termine lorsqu'il atteint Buenos Aires.
- Les estancieros des autres joueurs n'entravent pas le parcours de votre estanciero. Plusieurs estancieros peuvent se retrouver sur le même lieu.
- Vous devez effectuer au moins **1** déplacement avec votre estanciero sans dépasser la *limite de déplacement* indiquée sur votre plateau Joueur. (Selon le nombre de joueurs, la limite de déplacement de votre estanciero est de 3, 4 ou 5 en début de partie. Toutefois, elle peut être augmentée durant la partie.)
- Le lieu où se termine le déplacement de votre estanciero (par choix ou parce que votre limite de déplacement est atteinte) sera celui d'où vous effectuerez les actions à la phase B.

#### *Exemple :*

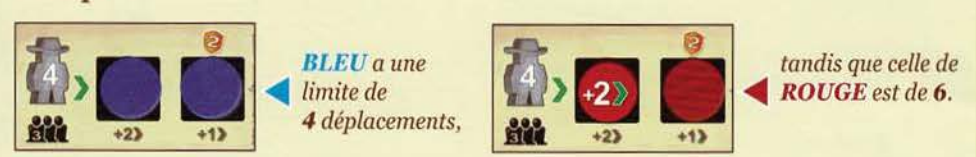

*(Le moyen de retirer* ces *disques sera expliqué plus loin.)* 

#### **Petit train permet d'aller plus loin!**

À certains intervalles du parcours bordant la voie ferrée, vous verrez 6 raccourcis marqués par des flèches rouges. Ces raccourcis mènent à des embarcadères qui comptent comme des «lieux» permettant d'atteindre plus rapidement Buenos Aires. Afin de pouvoir emprunter un raccourci, votre locomotive doit avoir atteint ou dépassé la case de la voie ferrée qui y correspond (3, 6, 9, 12, 17 ou 23). (À *propos du déplacement des locomotives,* voir à *la page 15.)* 

Si votre estanciero atteint un de ces lieux particuliers, son déplacement se termine à l'embarcadère. Ensuite, transférez-le immédiatement à Buenos Aires, puis suivez les règles de Buenos Aires normalement.

Attention : Certains lieux présentent une main verte ou noire. Lorsque votre estanciero passe par un tel lieu ou y termine son déplacement, vous devez immédiatement payer une taxe :

- 1. S'il s'agit d'une tuile Fermier, vous devez payer cette taxe dans l'espace Monnaie.
- 2. S'il s'agit d'une tuile Bâtiment d'un autre joueur, vous devez payer cette taxe **à ce joueur**.

Le montant de la taxe varie en fonction du nombre de joueurs et de la couleur de la main: À 2 joueurs: À 3 joueurs: À 4 joueurs:

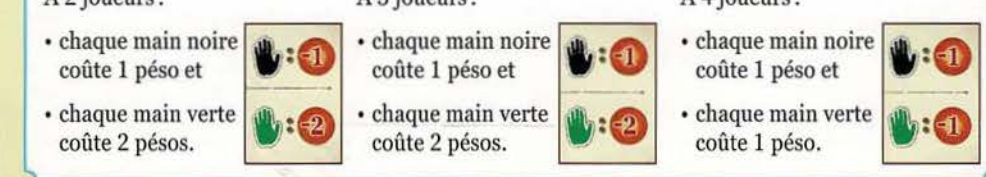

*Exemple : Marie ne peut pas emprunter le raccourci menant à la case* 9 *de la voie ferrée, car sa locomotive ne se trouve qu'à la case* 8. *David et* **1.-..** *peuvent tous les deux emprunter ce raccourci (ainsi que les deux autres raccourcis* se *situant aux cases* 6 *et* 3).

Puisque c'est le tour de Marie, elle déplace

*son estanciero de deux lieux à partir du bâtiment neutre* H *et passe par la tuile Fermier jaune (sur laquelle elle paye 1 péso) jusqu'à la case 6 de la voie ferrée. Après avoir* 

*atteint l'embarcadère, son estanciero est h·ansféré immédiatement à Buenos Aires, d'où elle effectuera sa phase B.* 

*Exemple* d'une *partie à 3 joueurs : Marie possède 2 pésos. Si elle déplace son estanciero par le chemin du*   $bas$  (flèches rouges), elle devra *payer 2 pésos à David puisqu'il possède le premier bâtiment personnel sur cet itinéraire et que* ce *bâtiment présente une main verte.* 

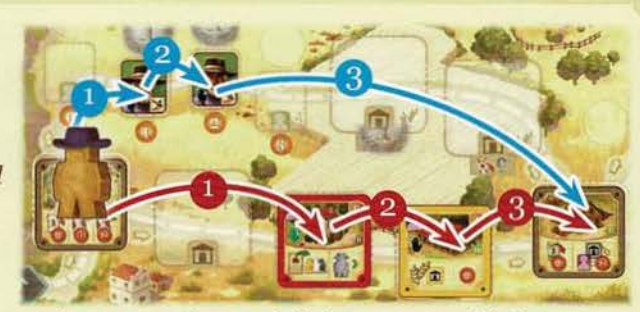

*Ensuite, le déplacement de son estanciero se poursuivra sur le bâtiment personnel de Lucas présentant une main noire, Marie n'aura alors plus assez d'argent pour en payer la taxe. Ceci ne sera pas un problème, car son estanciero pourra tout de même poursuivre son chemin.* 

*Marie décide plutôt d'emprunter le chemin du haut (flèches bleues) où elle doit payer 1 péso dans l'espace Monnaie de la première tuile Fermier présentant une main noire, puis son dernier 1 péso pour la seconde tuile Fermier présentant également une main noire. Avec le reste de ses déplacements, elle poursuit son parcours normalement.* 

*Sachant qu'elle perdrait ses 2 pésos dans les deux cas, elle a tout de même décidé d'emprunter le chemin du haut afin d'éviter d'enrichir ses adversaires.* 

**Important:** Si vous ne pouvez pas payer en tout ou en partie certaines des mains présentes sur le parcours de votre estanciero, vous pouvez tout de même effectuer le déplacement. Si votre estanciero passe ou termine son déplacement sur uu lieu dont vous ne pouvez pas payer la taxe, payez autant que vous pouvez et continuez votre tour normalement.

Vous ne devez pas payer les taxes rétroactivement: si vous recevez de l'argent à la phase B sur un lieu dont vous n'avez pas payé la taxe en phase A, vous n'êtes pas pénalisé.

Ceci s'applique seulement aux taxes présentées par les mains. Tous les autres coûts et conditions doivent être payés ou remplies entièrement.

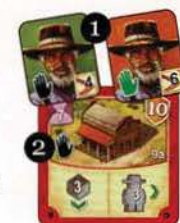

*Les règles concernant Buenos Aù·es seront expliquées* à *la page 9.* 

## **PHASE B**

#### Effectuez la ou les actions du lieu atteint.

Après avoir déplacé votre estanciero, effectuez les actions offertes par le lieu où il s'est arrêté. Toutefois, les actions offertes par le lieu varient selon qu'il s'agit de :

#### 1) Un bâtiment neutre *ou* un de vos bâtiments

- 2) Un bâtiment adverse
- 3) Une tuile Fermier

4) Buenos Aires

Sur un bâtiment neutre ou un bâtiment personnel de votre couleur, 2 options s'offrent à vous:

SOIT effectuer la ou les actions du lieu | OU effectuer une action auxiliaire simple

#### f Effectuer la ou les actions du lieu

• Les tuiles Bâtiment présentent 1 ou plusieurs *actions de Lieu* dans leur partie inférieure. Chaque action est séparée des autres par un trait vertical continu.

(Rares sont les tuiles Bâtiments qui ne présentent qu'une seule ou plus que 2 actions de Lieu.)

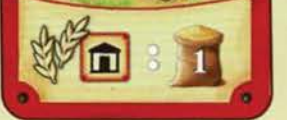

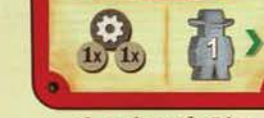

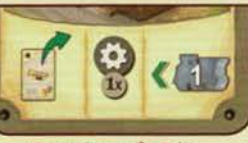

1 *action de Lieu 2 actions de Lieu 3 actions de Lieu* 

• Vous ne pouvez effectuer chaque action du lieu qu'une seule fois.

- Vous pouvez effectuer ces actions dans l'ordre de votre choix.
- Vous n'êtes pas obligé d'effectuer toutes les actions offertes par le lieu. Si une action présente un coût ou une condition, vous devez le payer ou la remplir entièrement afin d'obtenir l'effet.
- Paifois, un même lieu présente 2 choix d'actions, séparées par une barre oblique blanche. Vous ne pouvez effectuer qu'une seule de ces actions.

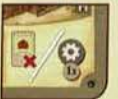

• Certaines *actions spéciales* sont rattachées à des cases du parcours. Si une tuile Bâtiment est placée sur une telle case, l'action spéciale s'ajoute aux actions de ce bâtiment et ne peut donc être effectuée que par son propriétaire chaque fois qu'il ' atteint ce lieu. *Action spéciale* 

*Les actions de Lieu sont détaillées aux pages 12* à *18.* 

#### Effectuer une action auxiliaire simple

Si et seulement si vous n'effectuez aucune des actions de Lieu, vous pouvez effectuer une *action auxiliaire simple* à la place.<br>Vos actions auxiliaires sont indiquées dans la section

gauche de votre plateau Joueur.

Au début de la partie, vous ne disposez que de 2 actions auxiliaires. Chacune des autres actions auxiliaires ne sera disponible qu'après avoir retiré au moins l'un des 2 disques la recouvrant (ceci sera expliqué plus tard).

*Pour plus de détails concernant les actions auxiliaires, voir à la page 18.* 

*Exemple : Marie termine le déplacement de son estanciero sur l'une de ses tuiles Bâtiment. Elle peut effectuer chaque action de ce lieu (dans l'ordre de son choix):* 

1. *Elle peut engager un ouvrier (dont le cotît d'embauche est réduit de* 1).

*2. Elle peut avancer sa locomotive d'autant de cases que le nombre de maquinistas qu'elle possède.* 

*3. Elle peut effectuer l'action spéciale en défaussant une carte Bétail de sa main afin d'avancer son marqueur Certificat d'une case.* 

*Si elle ne peut pas ou ne souhaite pas effectuer certaines de ces actions, elle peut tout simplement y renoncer. Mais c'est seulement si elle renonce à toutes les actions du bâtiment qu'elle peut effectuer* une *action auxiliaire simple* à *la place.* 

• Sur un bâtiment adverse (c.-à-d. d'une couleur de joueur différente de la vôtre), vous n'avez qu'une seule option :

Effectuer *une action auxiliaire simple* (voir à gauche).

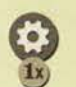

*Note* : Ceci signifie, bien sûr, que vous essayerez généralement d'atteindre un bâtiment *neutre* ou *un bâtiment de votre couleur, puisqu'il n'y a que clans ces lieux que vous pouvez effectuer des actions de Lieu* 

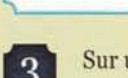

SOIT effectuer une action auxiliaire simple *(voir à gauche) <J1* 

Sur une tuile Fermier, vous pouvez choisir parmi deux options :<br>
SOIT effectuer une action auxiliaire simple (*voir à gauche*)<br>
SOIT effectuer l'action « Aidez un granjero », mais seulement SOIT effectuer l'action « Aidez un granjero », mais seulement celui oit se trouve actuellement votre estanciero. *[f* 

*(L'action «Aidez* zm *granjero* >> *est expliquée* à *la page 17.)* 

*Exemple : Si l'estanciero de Marie termine son déplacement sur cette tuile Fermier, elle devra immédiatement placer 2 pésos dans l'espace M01111aie* (à *cause de la main verte) et elle pourra ensuite soit effectuer une action auxiliaire simple ou aider ce granje1·o (et seulement celui-ci).* 

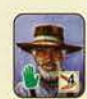

Lorsque votre estanciero atteint Buenos Aires, vous devez réaliser les 6 *étapes de Buenos Aires* dans l'ordre.

En guise de rappel, déplacez votre estanciero d'une pastille numérotée à l'autre tout en effectuant l'étape correspondante avant de passer à la prochaine pastille.

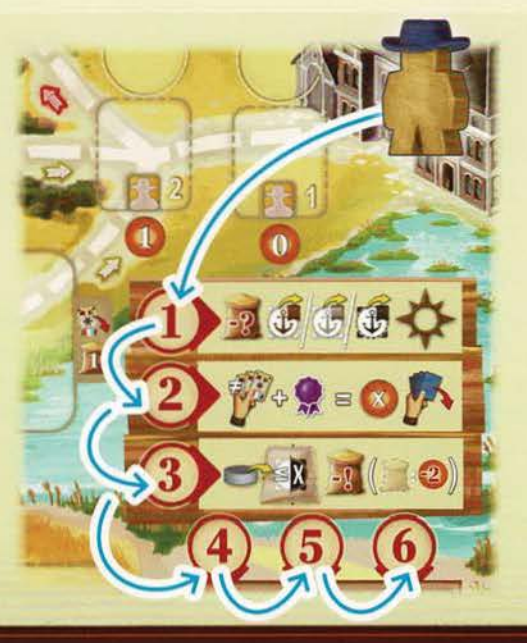

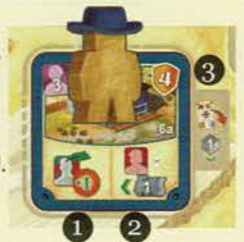

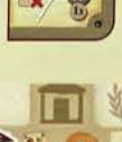

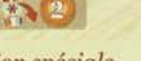

- (!) Livraison : À pattir d'un quai, déplacez un de vos disques, vers une case libre du même plateau Ville portuaire. Livrez immédiatement la quantité de grain demandée pour obtenir le bonus recouvert par votre disque.
- Œ) Revenu : Révélez votre main, calculez votre revenu et recevez cette somme de la banque. Défaussez ensuite votre main.
- **(3) Chargement : Placez un des disques de votre plateau** Joueur sur une tuile Bateau et chargez la quantité de grain demandée.

#### Les 6 étapes de Buenos Aires :

**Prévision A:** Choisissez une des 2 tuiles sous la pastille 4 et placez-la dans la zone correspondante.

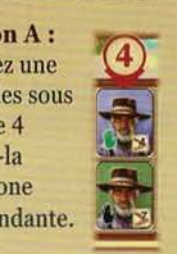

**(5) Prévision B:** Choisissez une des 2 tuiles sous la pastillé 5 et placez-la dans la zone correspondante.

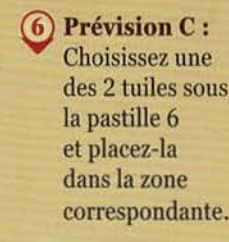

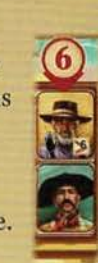

#### (!) Livraison :

Avant même de recevoir votre revenu et de charger votre bétail sur un bateau à Buenos Aires, vous pouvez effectuer une *livraison* dans une des trois villes portuaires en Europe (Le Havre, Rotterdam ou Liverpool) grâce à votre grain.

Pour ce faire, au moins un de vos disques doit se trouver sur un des cinq quais figurant au haut des trois *plateaux Ville portuaire.* Si plusieurs de vos disques s'y trouvent, vous devez en

choisir qu'un seul, car vous ne pouvez effectuer **qu'une seule** livraison lors de cette étape.<br>Dans chacun des quatre *quartiers*, une certaine quantité de grain à payer est indiquée afin que vous puissiez déplacer le disque que vous avez choisi (provenant d'un quai de cette ville) sur un espace bonus de ce quartier. Veuillez noter que les quais « II » offrent une réduction sur la quantité de grain à payer lorsque vous livrez un disque s'y trouvant .

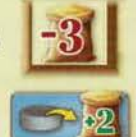

Le bonus illustré dans l'espace bonus d'un quartier est toujours attribué immédiatement après y avoir placé votre disque; les points de victoire associés à certains de ces espaces seront marqués à la fin de la partie, lors du décompte final *(voir* à *la page* 19).

Un disque placé ainsi demeure dans l'espace bonus jusqu'à la fin de la partie. Chaque espace bonus ne peut être occupé que par un seul disque. (Donc, si un autre joueur a pris possession d'un espace bonus, vous ne pouvez pas y effectuer de livraison.)

*Exemple : Mar·ie a deux de ses disques à Rotterdam el3 grains. Elle prend un de ces disques, liure 1 grain et déplace* ce *disque dans le* ~ <sup>1</sup> *quartier ouest (W) de Rotterdam. Elle reçoit immédiatement 6 pésos et elle marquera 1 point de victoire lors du décompte final. (Même si elle possède encore 2 grains, elle* ne *peut effectuer qu'une seule livraison lors de cette étape.)* 

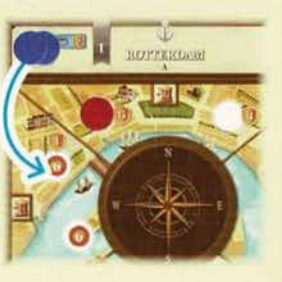

Autrement, elle aurait pu dépenser 2 grains et réclamer les 4 points *de victoire du quartier nord. Toutefois, elle n'aurait pas pu livrer* ' *de grain aux quartiers est ou sud de Rotterdam, puisqu'elle n'en possédait pas suffisamment.* 

#### Œ) Revenu :

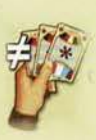

Révélez toutes les cartes de votre main aux autres joueurs et calculez sa *valeur totale d'élevage:* en additionnant la valeur d'élevage de chaque race différente présente dans votre main. Ceci signifie que chaque race n'est comptée qu'une seule fois, peu importe le nombre de cartes de cette race que vous tenez en main. (Pour l'instant, ignorez les points de victoire ou les valeurs de force présents sur les cartes Bétail, les cartes Objectif et les cartes Épuisement.)

*Exemple : Marie a 4 cartes en main. Parmi celles*ci, *elle a 2 cartes* « *Patagonico* » . *Elle n'a donc que 3 différentes races de bétail:* 

- *« Patagonico » (valeur d'élevage : 2)*
- *« Chaquetio » (valeur d'élevage : 3)*
- *«Serrano* » *(valew· d'élevage : 3)*

*Sa val eu l' totale d'élevage est de 8.* 

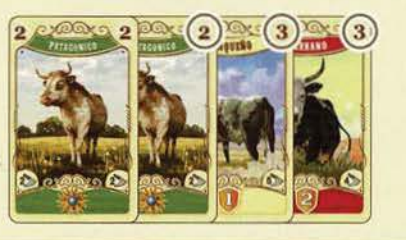

Ensuite, si vous le souhaitez, vous pouvez augmenter cette valeur totale d'élevage en dépensant des certificats.

Il existe 2 types de certificats: temporaires et permanents.

Les *certificats temporaires* sont représentés sur la piste de certificats de votre plateau Joueur: le nombre à côté de votre marqueur Certificat indique le nombre de certificats temporaires que vous possédez. Vous pouvez en dépenser autant que vous le souhaitez en reculant votre marqueur du même nombre de cases.

Les *certificats permanents* sont représentés dans la moitié supérieure des tuiles Chef de gare placées devant vous: chacune de ces tuiles augmente votre valeur totale d'élevage de 1 jusqu'à la fin de la partie. *(Pour savoir comment obtenir des tuiles Chef de gare, voir la section «Améliorer une gare»*  à *la page* 15.)

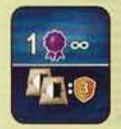

*Suite de l'exemple : Le marqueur Certificat de Marie indique qu'elle* 

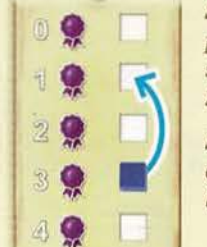

*possède 3 certificats temporaires. Elle décide* d'en *utiliser 2* en *reculant son marqueur de 2 cases pour augmenter sa valeur totale d'élevage de*  2, ce qui lui fait un total de 10.

Si *elle possédait une htile Chef de Gare pourvue d'un certificat permanent, sa valeur totale d'élevage de base pourrait être de 9.* 

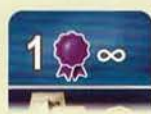

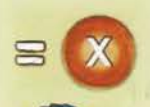

Une fois la valeur totale d'élevage de votre main calculée (incluant les certificats), recevez ce montant en pésos de la banque. Gardez cette somme de côté à titre de référence pour l'étape (3).

Finalement, défaussez toutes les cartes de votre main.

*Note* : Si vous avez des cartes Épuisement en main durant l'étape <sup>(2</sup>), remettez-les immédiatement dans la pile Épuisement au lieu de les placer sur votre défausse.<br>Après quoi, défaussez les autres cartes de votre main (cartes Bétail et cartes Objectif).

Fin de l'exemple : La valeur totale d'élevage de Marie est de 10. Elle reçoit 10 pésos de *la banque.* 

*Elle place ensuite les 4 cartes de sa main dans sa défausse.* 

## **PHASE B**

#### Effectuez la ou les actions du lieu atteint (suite).

*Bannière et* 

#### 3 Chargement:

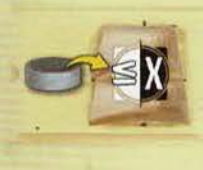

Le bétail pour lequel vous venez de percevoir votre revenu doit maintenant être chargé sur un bateau. Les voiles de chaque bateau indiquent une *valeur de chargement*  qui correspond à la valeur totale d'élevage : plus votre valeur totale d'élevage est élevée, *Cale*  meilleur sera votre chargement. *pour les disques* 

*ValeJu•* de *chargement horaire de départ*   $\mathbb{E}$ 

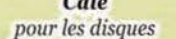

Pour ce faire, choisissez un bateau dont la valeur de chargement est égale ou inférieure à votre valeur totale d'élevage. Cependant, vous ne pouvez pas choisir un bateau sur lequel vous avez déjà chargé du bétail (sur lequel se trouve déjà un de vos disques). Les 2 seules exceptions à cette règle sont :

• le bateau à la valeur la plus faible (dont la valeur de .. chargement est de 0) et<br>• le bateau à la valeur la plus haute (dont la valeur de

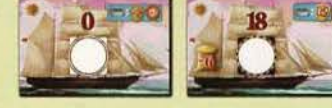

chargement est de 18).

Vous pouvez charger ces 2 bateaux, même si un ou plusieurs de vos disques s'y trouvent déjà.

Lorsque vous avez choisi un bateau, placez un de vos disques dans sa *cale* (si d'autres disques s'y trouvent déjà, placez le vôtre par-dessus). Prenez ce disque d'un emplacement de votre plateau Joueur en considérant les 2 types d'emplacements:

ceux à coins blancs et ceux à coins noirs.

- 1. Un disque provenant d'un emplacement *à coins blancs*  peut être placé dans n'importe quelle cale.
- 2. Un disque provenant d'un emplacement *à* coins *noirs* ne peut être placé que dans une cale à coins noirs.

Retirer un disque d'un emplacement de votre plateau Joueur peut débloquer les avantages qui y sont associés. Certains emplacements à coins noirs accordent des bonus ou requièrent un coût supplémentaire pour en retirer le disque :

En retirant un disque des emplacements suivants, vous augmentez la *limite* ) *de déplacement* de votre **......** estanciero. Si vous retirez

le disque de droite  $\bigcirc$ , vous marquerez 3 points de victoire à la fin de la partie.

En retirant les disques de votre section d'actions auxiliaires, vous augmentez vos options lorsque vous effectuez des *actions auxiliaires (voir*  à *la page* 18).

Dans la rangée du bas, si vous retirez le disque de droite, vous devez immédiatement payer 3 pésos à la banque. Si vous ne pouvez pas payer, vous devez choisir un disque d'tm autre emplacement.

10

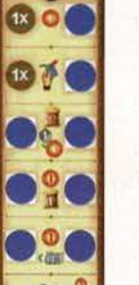

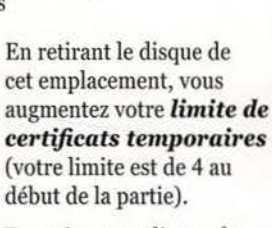

*(voir à la page* 17). immecliatement 3 pésos de la banque.

En plaçant vos disques dans une cale, vous pouvez marquer ou perdre des points de victoire à la fin de la partie et déclencher des actions de chargement que vous devez effectuer immédiatement.

Si vous placez un disque sur le bateau à la valeur la plus faible (dont la valeur de chargement est de 0), recevez immédiatement 2 pésos de la banque. À la fin de la partie, vous perdrez 2 points de victoire pour ce disque.

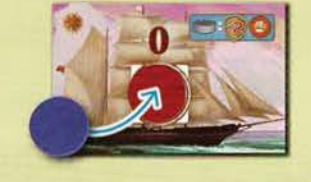

,.

Si vous placez un de vos disques sur un des bateaux en partance vers Rotterdam, cette action de chargement est déclenchée. Vous devez immédiatement choisir une carte Objectif de l'offre d'objectifs, la placer face visiple sur votre défausse et remplir l'offre si nécessaire. *(Pour plus de détails, consultez la section «Obtenir une carte Objectif»* à *la page 16.)* 

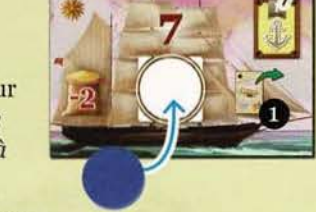

Finalement, vérifiez la quantité de grain à payer pour compléter le chargement de votre bétail et assurer son transport vers les villes portuaires. Cette quantité varie en fonction du bateau choisi.

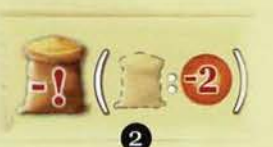

- Si vous avez suffisamment de grain pour payer cette quantité, vous devez payer ainsi, sans autre conséquence.
- Toutefois, si vous avez moins de grain que la quantité nécessaire **2**, vous devez payer avec tout le grain que vous possédez et ensuite payez à la banque le *coût complémentaire de* 2 pésos pour chaque grain manquant pour atteindre cette quantité.

Du *grain permanent pour le chargement* peut être obtenu sur deux tuiles Chef de gare. Celles-ci vous accordent une réduction sur la quantité de grain nécessaire pour le *chargement.* (Ceci ne s'applique pas à une *livraison*  de grain dans une ville portuaire.) Comme toute réduction, vous n'obtenez pas de grain si le total des réductions dépasse la valeur de chargement.

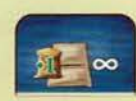

*Bannière de* 

@*te : Puisque vous recevez votre revenu à l'étape* 2, *vous pourrez toujours payer le coût complémentaire de chargement.* 

Suite *de l'exemple: Avec sa valeur totale d'élevage de 10, Marie pourrait charger le bateau dont la valeur de chargement* est *de* 9. *Si tel est le cas, elle doit prendre un de* ses *disques provenant de l'emplacement de son choi."t:de son plateau Joueur et le placer sur* ce *bateau. Puisqu'elle ne possède que 2 grains, elle les dépense et elle doit payer un coût complémentaire de 4 pésos (à raison de 2 pésos par grain manquant) à la banque.* 

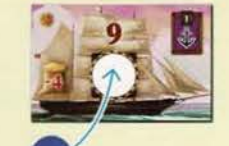

Autrement, elle pourrait charger le bateau dont la valeur de chargement *est de 8. Par contre, elle pourrait ne placer* qu'un *disque provenant d'tm emplacement à coins blancs et devrait alors obtenir une carte Objectif (grâce* à *l'action de chargement). De plus, elle devrait ne payer que*  1 *grain, sans payer de coût complémentaire, et garderait le grain restant.* 

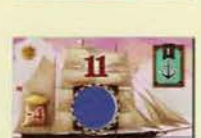

*Même si elle avait atteint une valeur totale d'élevage de* 11, *elle n'aurait pas pu charger le bateau dont la valeur de chargement est de* 11, *car* w1 *de ses disques s'y trouve déjà.* 

#### $(5)$   $(6)$  Prévisions  $(A, B & C)$ :

Chacune des 3 tuiles que vous choisissez aux étapes  $\left(4\right)$ ,  $5$  et  $6$  doit être placée immédiatement dans la zone correspondante :

#### Tuiles Fermier

S'il s'agit d'une *tuile Fermier* (verte, bleue, orange ou jaune), placez-la dans la zone *de la même couleur,* dans la case libre au numéro le plus bas. S'il n'y a plus de case libre, retirez la tuile Fermier de la partie en la remettant dans la boite.

Si un ou plusieurs estancieros occupent cet espace, placez la tuile sous ces estancieros.

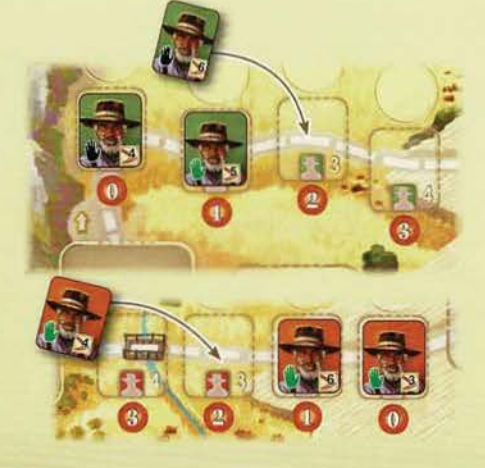

En retirant un disque de ces emplacements, vous augmentez votre *limite de cartes* en *main.* 

En retirant un disque de ces emplacements, vous augmentez votre force Si vous retirez le disque de droite  $\bullet$ , vous recevez

#### Tuile Ouvrier

S'il s'agit d'une *tuile Ouvrier,* placez-la dans la prochaine case libre du *marché de l'emploi* en respectant les règles suivantes:

- Placez toujours la tuile dans la rangée où se trouve le marqueur Marché de l'emploi.
- Remplissez les cases de cette rangée de gauche à droite.
- Dans une partie à moins de 4 joueurs, rappelez-vous également que:

*À 3 joueurs*, n'utilisez que les 3 colonnes les plus à droite de chaque rangée et que la colonne la plus à gauche reste vide.

 $\AA$  2 joueurs, n'utilisez que les 2 colonnes les plus à droite de chaque rangée et que les 2 colonnes les plus à gauche restent vides.

• Remplissez toujours la case contenant le marqueur Marché de l'emploi en dernier. Lorsque vous placez une tuile Ouvrier dans cette case, déplacez le marqueur Marché de l'emploi vers l'espace pointillé de la prochaine rangée en suivant la flèche.

En général, lorsque le marqueur Marché de l'emploi est déplacé vers

la prochaine rangée, rien ne se passe. Toutefois, lorsque le marqueur Marché de l'emploi est déplacé le long d'une flèche jaune ou bleue, vous devrez remplir le marché au bétail ou déclencher le départ des bateaux correspondant après avoir complètement effectué les étapes de Buenos Aires.

#### Remplir le marché au bétail

Piochez autant de cartes Bétail du marché nécessaires pour ramener le marché au bétail à son nombre initial :

*À* 2 joueurs: ramenez le marché à 9 cartes.

À *3 joueurs:* ramenez le marché à 12 cartes.

À *4 joueurs:* ramenez le marché à 15 cartes.

Comme lors de la mise en place, triez les cartes par couleur et placez-les face visible en les faisant se chevaucher de manière à garder leur côté gauche visible. Pour plus de clarté, les cartes du Marché au bétail sont ordonnées par couleur dans l'ordre suivant : orange, jaune, rouge, bleu, marron et violet

• Si vous devez remplir le marché au bétail, mais que le nombre de cartes dans le marché atteint (ou dépasse) déjà la quantité nécessaire, n'ajoutez pas de carte.

• Si la pioche du Bétail du marché est vide, plus aucune carte ne peut être ajoutée au marché.

#### PHASE C Piochez jusqu'à votre limite.

Chaque joueur commence la partie avec une /imite *de main* de 4 cartes et peut l'augmenter jusqu'à 6. Si jamais vous avez moins de cartes en main qu'indiqué sur votre plateau Joueur, piochez autant de cartes de votre pioche Bétail que nécessaire pour compléter votre main jusqu'à cette limite. (Au besoin, mélangez votre défausse pour former une nouvelle pioche, tel que décrit à la page 6.)

Note: Si vous venez tout juste de réaliser les étapes de Buenos Aires, vous devez piocher afin de compléter la totalité de votre main.

C'est ensuite au tour du joueur suivant.

#### Procéder au départ des bateaux

En fonction de la couleur de l'icône accompagnant la flèche bleue, les 3 bateaux correspondants partent vers l'Europe. Tous les disques s'y trouvant sont placés sur les quais des plateaux Ville portuaire correspondants. Remettez dans la boite les 3 bateaux qui viennent de partir et piochez 2 bateaux de la pile et ajoutez-les à de correspondants partent vers l'Europe. **Ious les disques s'y trouvant sont places**<br> **Sur les quais** des plateaux Ville portuaire correspondants. Remettez dans la boite<br>
les 3 bateaux qui viennent de partir et **piochez 2** 

est de 5 lors de l'étape <sup>3</sup> de Buenos Aires, et a déclenché le départ des bateaux à la *bannière jaune en plaçant une tuile Ouvrier à l'étape*  $(5)$ . Elle déplace chacun des disques *se trouvant sur ces 3 bateaux vers les plateaux Ville portuaire Le Havre et Rotterdam, sur les quais correspondants. Ensuite, elle remet ces 3 bateaux dans la boite, en pioche 2 autres de la pile et place ces derniers dans la zone de chargement.* 

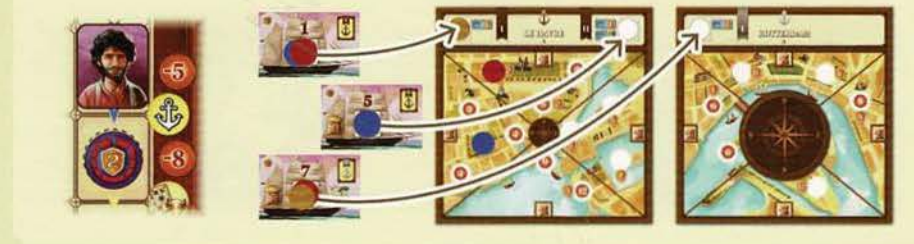

Après les étapes de prévision, effectuez les 2 étapes suivantes:

- 1) Déplacez votre estanciero au début du parcours en le plaçant sur la case *Cavalier* située dans le coin inférieur gauche du plateau de jeu. Lors de votre prochain tour, son déplacement commencera à partir d'ici.
- 2) Pour chacune des 3 cases Prévision vides de Buenos Aires, piochez une tuile de la Réserve. Pour chaque tuile piochée, assurez-vous que la lettre figurant au dos corresponde bel et bien à la case où vous la placez.

#### Fin de la partie

Si le marqueur Marché de l'emploi est déplacé le long de la flèche rouge de la dernière rangée, la fin de la partie est déclenchée *(voir* à *la page* 19).

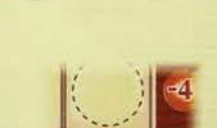

 $\cdot$   $\bullet$   $\circ$ 

 $\boxed{B}$ 

 $|\overline{c}|$   $\rightarrow$ 

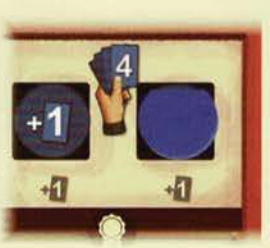

*Exemple: Marie a une limite de* main *de 5 cartes (elle a déjà libéré un emplacement correspondant sw· son plateau Joueur). En phase B, elle a défaussé 2 cartes de sa main afin d'effectuer une action de* Lieu. *Il ne* lui *restait donc que 3 cartes en main. Maintenant en phase C, elle doit piocher 2 cartes pour compléter* sa *main à 5 cartes. Notez bien que si sa piodze contient*   $exactement 2 cartes à ce moment-ci, elle complète ainsi sa main jusqu'à sa$ *limite,* mais *ne mélange pas sa défausse immédiatement. Elle ne le fera qu'au moment de piocher une nouvelle carte.* 

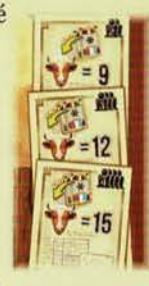

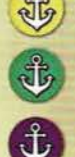

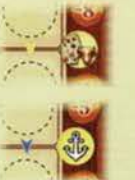

*Exemple d'une partie à 3joueurs:* 

## **ACTIONS**

## Les actions

Les principales sources d'actions du jeu sont les *actions de Lieu* des tuiles Bâtiment neutre et Bâtiment personnel, malgré qu'il existe d'autres opportunités où des actions peuvent être déclenchées (lors d'un chargement, action auxiliaire simple, etc.).

Toutefois, peu importe la situation dans laquelle les actions sont déclenchées, ces actions sont toujours représentées par les mêmes icônes. Ainsi, peu importe où apparaissent des icônes semblables, l'action reste la même.

La présente section commence par quelques notes générales. Ensuite, les actions de Lieu des tuiles sont expliquées en détail.

*Notes générales: La plupart des actions consistent en une* condition à *remplir pour obtenir un effet. Vous devez remplir entièrement la condition afin d'obtenir l'effet. Les conditions sont généralement associées* à *la couleur rouge (chiffres ou flèches rouges), tandis que les effets sont généralement associés au vert et au blanc (flèches vertes etjou chiffres blancs).* 

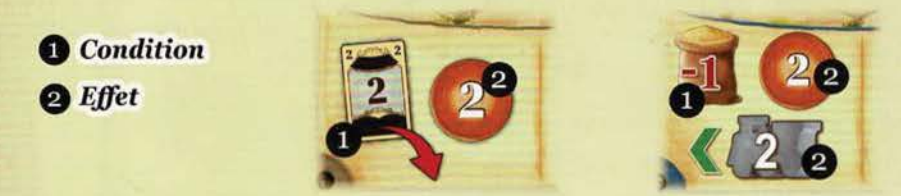

Important: Vous pouvez renoncer à un effet totalement ou en partie même si vous avez rempli la condition. Par contre, si vous recevez une somme en pésos, vous devez prendre cette somme dans sa totalité.

La condition la plus fréquente consiste à défausser des cartes. Lorsqu'une action présente une ou plusieurs cartes suivies d'une flèche rouge, vous devez défausser de votre main

le nombre exact de cartes indiqué et les placer, face visible sur votre défausse afin d'obtenir l'effet présenté à côté. (Comme mentionné à la page 8, vous ne pouvez effectuer une action qu'une seule fois, peu importe si vous pouvez remplir la condition plusieurs fois.)

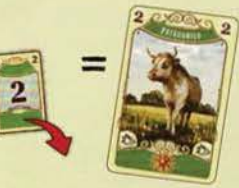

Attention: Lorsqu'une carte Bétail spécifique est requise, celle-ci est représentée par sa couleur et sa valeur d'élevage *(voir l'image à droite).* 

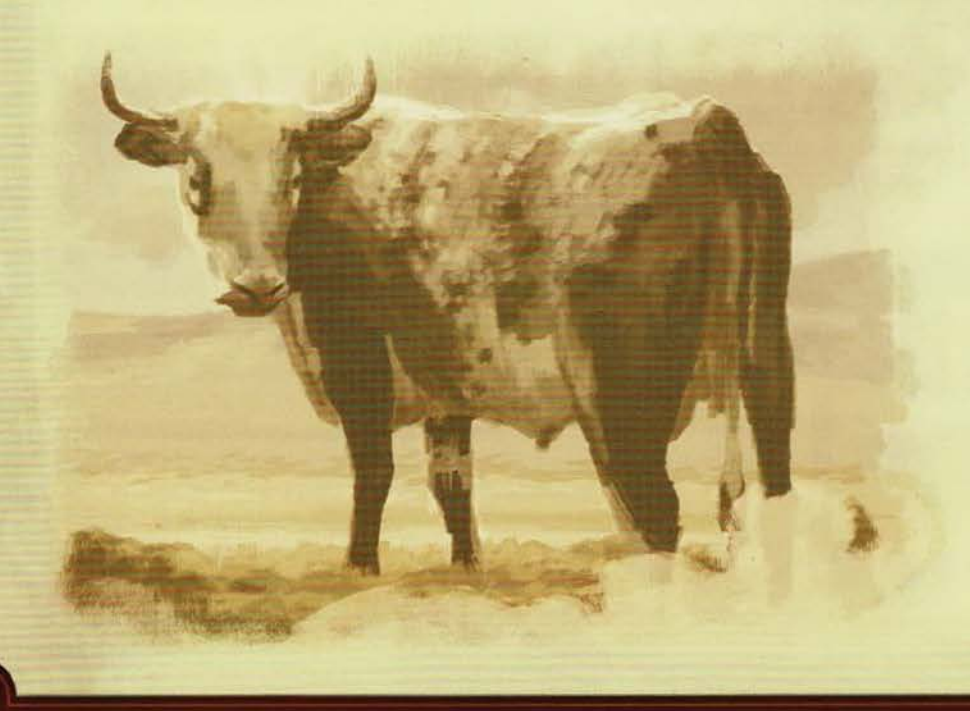

#### *Exemples d'actions de défausse:*

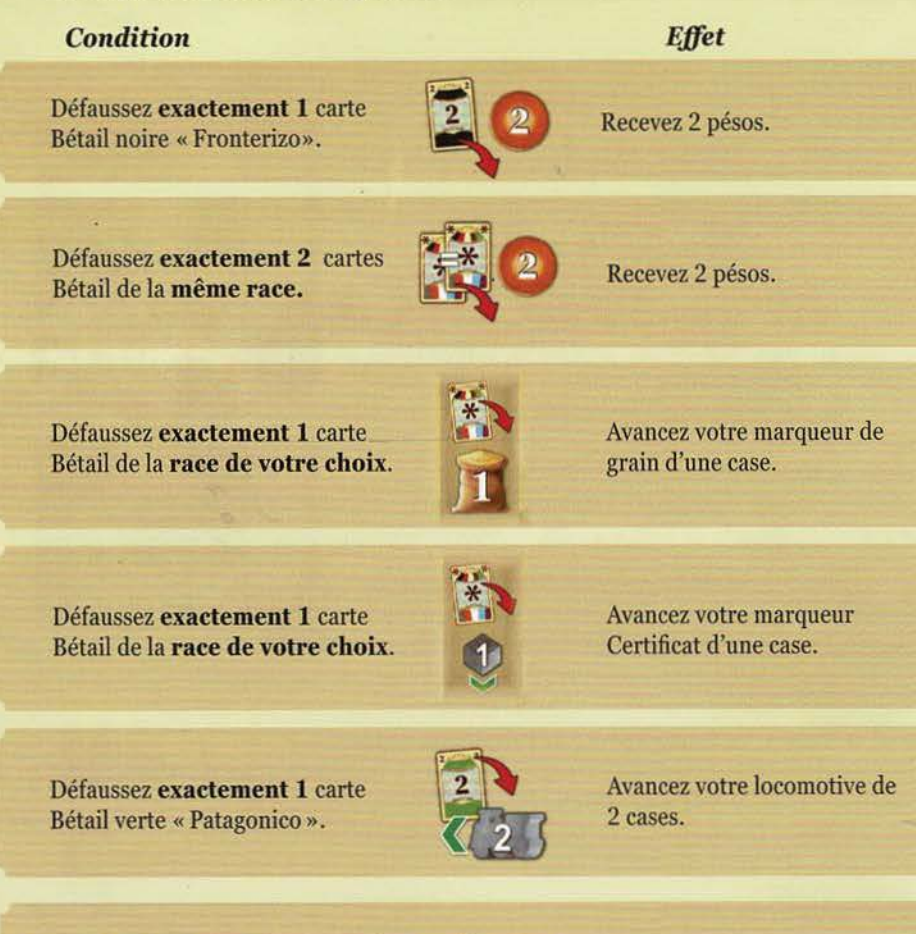

Considérez les termes suivants à titre de référence :

- **· DÉFAUSSER UNE CARTE** signifie toujours que vous devez placer une carte de votre main face visible sur votre défausse.
- **· RECEVOIR X pésos** signifie toujours que vous devez prendre cette somme de la banque.
- PAYER X pésos signifie toujours que vous devez remettre cette somme à la banque.
- **AVANCER VOTRE MARQUEUR CERTIFICAT** signifie toujours que vous devez déplacer vers le bas votre marqueur Certificat sur votre piste de certificats selon lenombre de cases indiqué par l'icône d'action. Par contre, vous ne pouvez pas dépasser votre limite de certificats temporaires (votre limite est de 4 en début de partie).
- o AVANCER VOTRE MARQUEUR DE GRAIN. Les règles sont en général les mêmes que pour votre marqueur Certificat. Toutefois, l'icône est différente afin d'éviter la confusion. La limite est de 8.
- **· DÉPLACER VOTRE LOCOMOTIVE DE X CASES** signifie toujours que votre locomotive avance ou recule sur la voie ferrée *(pour plus de détails, voir* à *la*  page 15).

*d'une case.* 

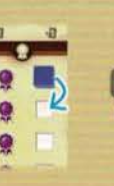

**Cette icône d'action in a la ... Cette icône d'action** *vous permet de vous permet de vous permet de vous permet de* pous permet de<br>
d'avancer votre<br>
marqueur Certificat<br> **d'avancer votre**<br>
marqueur Certificat ~ *marqueur Certificat* ~ *marqueur Ce1·tijicat*  ! *jusqu 'à 2 cases.* '

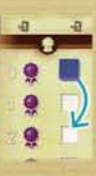

#### **Engager un ouvrier**

Pour effectuer cette action, choisissez une tuile Ouvrier sur le Marché de l'emploi, payez le *coût d'embauche*  indiqué et placez-la dans la section Ouvrier de votre plateau Joueur en respectant les règles suivantes :

• Vous ne pouvez pas engager un ouvrier provenant de la rangée où se trouve le marqueur Marché de l'emploi O. Ces ouvriers ne seront disponibles que lorsque le jeton aura été déplacé.

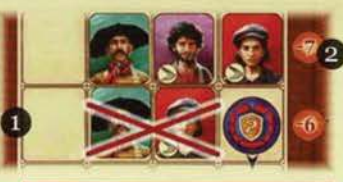

Important : Certains ouvriers

• Le coût d'embauche d'un ouvrier sur le Marché de l'emploi est indiqué à droite de la rangée où il se trouve <sup>2</sup>. Toutefois, ce coût d'embauche est modifié par la valeur indiquée sur l'icône d'action:

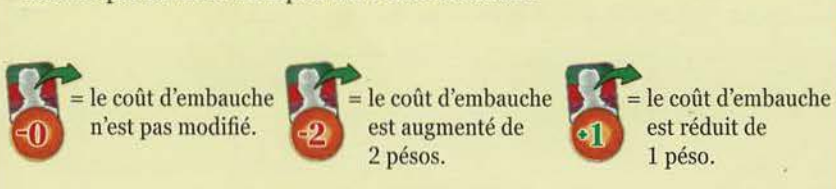

sont pourvus d'une icône de force. Leur coût d'embauche est toujours augmenté de 1 péso.

Après avoir payé le coût d'embauche, placez cet ouvrier dans votre *section Ouvrier*, dans la case libre la plus à gauche de la rangée correspondant à son type. Chaque joueur cmmnence la partie avec un ouvrier de chacun des 4 types : gaucho, carpintero, maquinista et granjero. Ceci signifie que la première case de chaque rangée est déjà occupée. *(Pour savoir· comment obtenir des granjeros ainsi que leur jonction, voir* à *la page 17.)* 

int

Actions immédiates

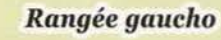

*Rangée carpintero* 

*Rangée maquinista* 

*Rangée granjero* 

*Payez 6 pésos afin de pouvoir ajouter un granjero et avancer voh·e marqueur de grain d'une case.* 

~~~ !~ ~~ -Jf::E:~=~ *2 pésos et retirez* ~ *1 carte de voh·e main. ----Rec:evez , 3 pésos et achetez du* 

*bétail au marché. Placez un de vos bâtiments personnels en payant 1 péso* 

*pour chaque carpintero requis.* 

*Recevez 5 pésos et améliorez une gare se h·ouvant derrière votre locomotive.* 

*Payez 10 pésos afin de pouvoir ajouter un granjero et placer 1 disque sur le quai 1 de Liverpool.* 

*Payez 8 pésos afin de pouvoir ajouter un granjero et placer 1 disque sur le quai 1 de Rotterdam.* 

**fine** 

 $40<sup>o</sup>$ - 6

帀

2:0

*Exe mple : Lors de la Bâtiment neutre «A» . phase B, Marie active la htile* ~ m:

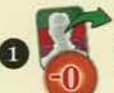

0 *une maquinista. Puisqu'elle ne peut pas* 

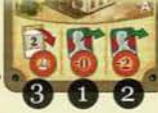

Comme première action, elle choisit d'engager **0 0 2**<br>
une maquinista. Puisqu'elle ne peut pas<br>
engager la maquinista provenant de la rangée où se trouve<br>
marqueur Marché de l'emploi, elle paye 7 pésos pour engag<br>
celle de *engager la maquinista provenant de la rangée où se trouve le* 

marqueur *Mm·d1é de l'emploi, elle paye* 7 *pésos pour engager celle de la rangée précédente. Elle la place ensuite dans la case libre la plus à gauche de sa rangée maquinista, déclenchant ainsi* une *action immédiate. Elle décide d'effectuer cette action en défaussant 1 carte Bétail de la race de son choix pour avancer son marqueur Certificat d'une case.* 

comme seconde action, elle engage un gaucho pourvu d'une<br>comme de force dont le coût d'embauche normal est de 6 pésos. *Puisque l'icône de cette seconde action augmente le coût de 2 pésos et qu'un ouvrier présentant de la force augmente toujours le coût de* 1 *péso, elle doit plutôt payer un total de* 9 *pésos à la banque. Elle le place ensuite da ns la case libre la plus à gauche de sa rangée gaucho et reçoit immédiatement un jeton Échange.* 

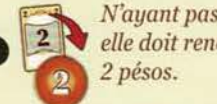

*N'ayant pas de cm·te Bétail « HolandoArgentino »en main,*  elle doit renoncer à l'action immédiate qui lui aurait rapporté

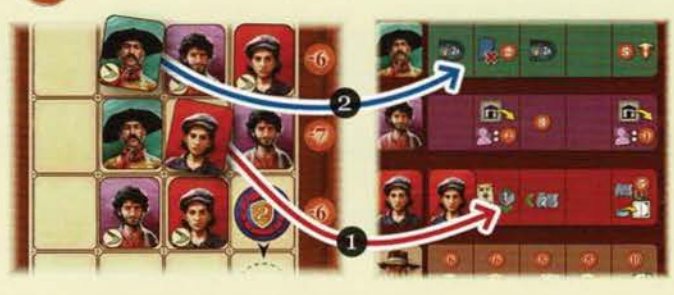

Si la case sur laquelle vous placez votre nouvel ouvrier présente une icône *d'action immédiate,* vous devez immédiatement l'effectuer ou y renoncer.

- Si une rangée est déjà pleine, vous ne pouvez plus engager d'ouvriers de ce type.
- À la fin de la partie, chaque ouvrier placé dans la 5<sup>e</sup> ou 6<sup>e</sup> colonne d'une rangée rapportera 4 points de victoire.

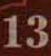

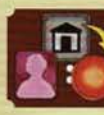

#### Placer un de vos bâtiments

Pour effectuer cette action, choisissez une de vos tuiles Bâtiment à côté de votre plateau Joueur. Vous pouvez alors:

SOIT la placer sur une *case Construction* vide du parcours SOIT l'utiliser pour remplacer une de vos tuiles Bâtiment déjà construites sur le parcours.

Rappel: La face utilisée de chaque tuile Bâtiment personnel doit être identique pour chaque joueur. Vous ne pouvez pas retourner une tuile sur l'autre face.

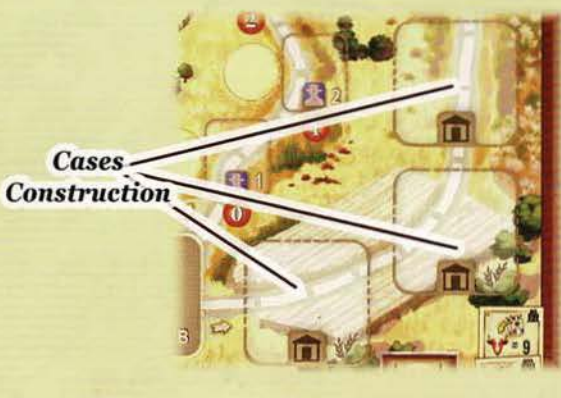

Pour construire un bâtiment, assurez-vous de posséder :

- a) assez de carpinteros pour le construire ET
- b) assez d'argent pour payer ces carpinteros.

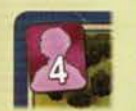

Le nombre de carpinteros requis pour la construction d'un bâtiment personnel est indiqué dans le coin supérieur gauche de chaque tuile. Si le nombre de carpinteros se trouvant dans la rangée correspondante de votre section Ouvrier est égal ou supérieur au nombre de carpinteros requis pour la construction, vous pouvez placer la tuile sur une case Construction vide du parcours. Vous devez immédiatement payer le salaire de vos carpinteros :

Vous devez payer 2 pésos pour chaque carpintero requis pour la construction.

Autrement, vous pouvez remplacer une de vos tuiles Bâtiment déjà construites sur le parcours par une autre de vos tuiles dont la valeur est supérieure. Dans ce cas, le nombre de carpinteros requis pour la construction correspond à la différence de valeur entre les 2 tuiles Bâtiment et vous ne devez payer en salaire que les carpinteros correspondants à cette différence. Ensuite, placez la nouvelle tuile Bâtiment à la place de l'ancienne et retirez définitivement l'ancienne tuile de la partie en la remettant dans la boite. C'est le seul moyen de construire un bâtiment demandant plus de 6 carpinteros.

#### *Exemples:*

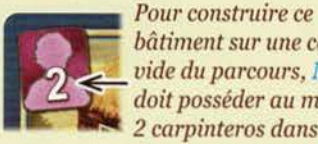

*bâtiment* sur *une case*   $v$ *ide du parcours, Marie doit posséder au moins 2 carpinteros dans sa section Ouvrier et payer 4 pésos.* 

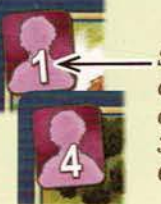

;:.--- Si *elle remplace ce bâtiment déjà construit par celui-ci, elle doit posséder au moins 3 carpinteros dans sa section Ouvrier et payer* 6 *pésos.* 

*Note: Le bâtiment neutre « B »est le seul qui vous permet de placer vos tttiles Bâtiment sw·le plateau de*  jeu. Le seul autre moyen vous le permettant est l'action *immédiate se trouvant sur votre rangée carpintero* . *Cette action de construction comporte l'avantage de ne*   $coûter$  que 1 péso par carpintero au lieu de 2 pésos.

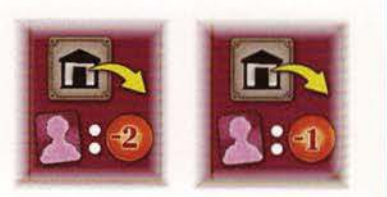

#### Acheter du bétail au marché

# **Rightan**

Lorsque vous effectuez cette action, vous pouvez acheter de nouvelles cartes Bétail au Marché et les placer face visible sur votre défausse. Cependant, le nombre et les races des cartes Bétail que vous pouvez acheter grâce à cette action ne sont pas prédéterminés.

Vos options dépendent du nombre de gauchos que vous possédez dans la rangée gaucho de votre section Ouvrier ainsi que de la somme d'argent que vous dépensez.

Si vous ne possédez qu'un seul gaucho, vous n'avez que les 3 options suivantes:

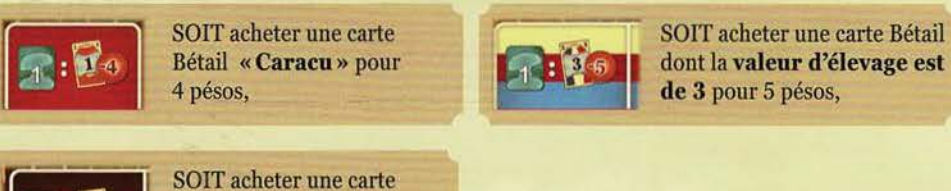

Bétail « Franqueiro » pour 11 pésos.

Si vous possédez 2 gauchos, vous avez plus d'options :

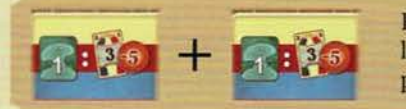

Par exemple, vous pouvez acheter 2 cartes Bétail : dans le cas présent, 2 cartes dont la valeur d'élevage est de 3 pour 5 pésos chacune,

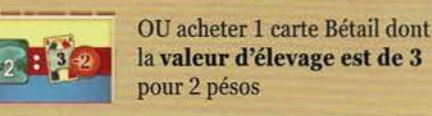

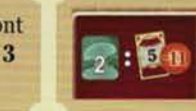

OU acheter 1 carte Bétail «Aberdeen-Angus» pour 11 pésos.

De façon générale, plus vous possédez de gauchos, meilleures sont vos options. À vous de décider comment répartir vos gauchos parmi ces différentes options, tout en vous assurant que chacun de vos gauchos n'est mis à contribution qu'une seule fois dans le cadre de cette action.

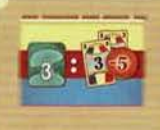

Si vous utilisez 3 gauchos et payez 5 pésos, vous achetez 2 cartes Bétail dont la valeur d'élevage est de 3 chacune

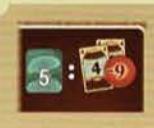

Si vous utilisez 5 gauchos et payez 9 pésos, vous achetez 2 cartes Bétail « Franqueiro ».

Tout gaucho non utilisé pour acheter des cartes Bétail peut vous servir à piocher 2 cartes de la pioche Bétail du marché et de les ajouter face 8 visible au marché. Vous pouvez procéder ainsi à tout moment lorsque vous effectuez cette action (même avant votre premier achat).

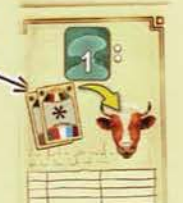

Tel que mentionné *(à la page 11)*, le nombre de cartes Bétail au marché peut être plus grand que le nombre mis en place en fonction du nombre de joueurs.

#### Important:

- Vous ne pouvez acheter que les cartes Bétail actuellement disponibles au marché.
- Vous pouvez acheter moins de cartes Bétail que le nombre permis.
- Toute carte Bétail que vous achetez dans le cadre de cette action est placée face visible sur votre défausse.

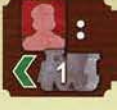

#### **«.i/l Avancer votre locomotive sur la voie ferrée**

Si vous déplacez votre locomotive grâce à cette action, vous pouvez l'avancer d'autant de cases que le **nombre de maquinistas** que vous possédez. Cases de la voie  $\overline{v}$ 

Lorsque vous déplacez votre locomotive, respectez les règles suivantes: *ferrée* 

- À l'exception de la case de départ, aucune *case de la voie ferrée* ne peut être occupée par plus qu'une locomotive·. Lorsque vous déplacez votre locomotive, ignorez totalement toute case occupée par une autre locomotive (comme si cette case n'existait pas).
- Plusieurs *embranchements* se trouvent tout au long de la voie ferrée, chacun comportant une *gare.* Chaque embranchement compte comme une case supplémentaire entre les 2 cases auxquelles il est relié. Ainsi, en provenant d'une case comportant un aiguillage, vous pouvez déplacer votre locomotive soit sur la prochaine case numérotée libre, soit sur une case d'embranchement (s'il est libre).
- Lorsque vous choisissez de déplacer votre locomotive grâce à cette action, vous n'êtes pas obligé d'utiliser la totalité de ses déplacements (mais vous devez la déplacer d'au moins une case). Par contre, dès que vous décidez de terminer son déplacement sur une case, vous devez renoncer aux déplacements restants non utilisés. Si vous terminez son déplacement sur une case d'embranchement pour y améliorer sa gare *(voir plus bas),* ceci termine votre action de déplacement, même si votre locomotive disposait encore de déplacements.

*Note : D'autres actions vous permettent d'avancer votre locomotive indépendamment du nombre de maquinistas que vous possédez. Dans ce cas, les mêmes règles s'appliquent.* 

#### **Améliorer une gare**

Si vous terminez le déplacement de votre locomotive à une gare, vous devez décider immédiatement si vous **l'améliorez** ou y renoncez.

**Attention:** Vous ne pouvez améliorer une gare que si vous pouvez en payer le *coût d'amélioration* et si vous ne l'avez pas déjà améliorée (un de vos disques s'y trouve déjà). Il importe peu si des disques adverses s'y trouvent déjà.

Pour améliorer une gare, payez le coût d'amélioration indiqué dans sa section de droite. Placez ensuite un de vos disques sur son emplacement de Gare (si des disques adverses sont déjà présents, placez le vôtre par-dessus). Prenez ce disque d'un emplacement de votre plateau Joueur du même type (à coins blancs ou noirs). Comme dans le cadre d'une livraison, un disque provenant d'un emplacement à **coins blancs** peut être placé sur n'importe quel emplacement de gare. Un disque provenant d'un emplacement **à** *coins noirs* ne peut être placé **que** sur un emplacement de gare à **coins noirs.** *(Pour plus de détails sur la façon de retirer les disques de ces emplacements, voir l'encadré rouge à la page 10.)* 

Après avoir amélioré une gare, vérifiez si une **tuile** *Chef de gare* y est présente. S'il y en a une, vous pouvez la récupérer en la remplaçant par une de vos tuiles Ouvrier (gaucho, carpintero, maquinista, ou granjero) qui deviendra le nouveau chef de gare. Vous devez prendre de votre section Ouvrier une tuile Ouvrier **de votre de choix** de la case **la plus à droite** de la rangée correspondante et placer cette tuile Ouvrier sur la gare afin de remplacer la tuile Chef de gare. Ensuite, prenez la tuile Chef de gare et placez-la à côté de votre plateau Joueur *(voir l'illustration* à *droite).* 

- Il n'est possible de récupérer une tuile Chef de gare que lorsque vous améliorez la gare qu'il occupe. Si vous renoncez à cette opportunité, vous n'aurez plus l'occasion de le faire pius tard.
- Si vous libérez une action immédiate en retirant un ouvrier de votre section Ouvrier, vous pourrez de nouveau la déclencher la prochaine fois que vous placerez un autre ouvrier sur cette case.
- Dès qu'une tuile Ouvrier est placée sur un espace Chef de gare, cet ouvrier y demeure jusqu'à la fin de la partie.

Chaque tuile Chef de gare comporte 2 sections:

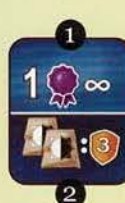

La **moitié supérieure 0** présente soit une **action immédiate,** soit un **certificat permanent.** Si vous récupérez une tuile avec une action immédiate, effectuez cette action immédiatement ou renoncez-y définitivement. *(Pour plus de détails concernant les certificats permanents, voir* à *la page 10.)* 

La **moitié inférieure <sup>2</sup> rapporte un bonus en points de victoire à la fin de la partie** *(voir à la page* 19).

La dernière case (case 31) de la voie ferrée, le terminus, est particulière. Si votre locomotive atteint cette case, son déplacement s'y **termine** et vous pouvez améliorer cette gare normalement. Comparativement aux autres gares, ce terminus peut être amélioré plusieurs fois, à raison d'une amélioration à chaque fois que vous l'atteignez. Ensuite, vous devez **placer** votre locomotive sur le *dépôt ferroviaire* (même si vous n'avez pas amélioré le terminus) et ceci met fin à votre action.

Dans le cas où votre locomotive se trouve au dépôt ferroviaire alors que vous effectuez l'action immédiate de la case la plus à droite de votre rangée maquinista, recevez 5 pésos et améliorez la gare de votre choix située avant la case 24 (que vous n'avez pas déjà améliorée).

Lorsque votre locomotive se trouve au dépôt ferroviaire, vous **ne pouvez pas** la faire reculer à pattir de là (par exemple, comme condition pour effectuer une action auxiliaire). Vous devez donc l'avancer d'au moins une case (à la case 24) afin de pouvoir la faire reculer. Il n'existe aucune autre façon de placer votre locomotive dans le dépôt ferroviaire sauf celle décrite (le dépôt ferroviaire n'est pas considéré comme une case de la voie ferrée). Donc, vous ne pouvez accéder au dépôt ferroviaire à reculons. Plusieurs locomotives peuvent se trouver au dépôt ferroviaire.

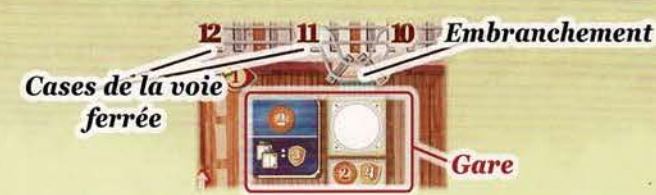

· *Exemp le : Marie possède 3 maquinistas. Elle peut avancer sa locomotive de 3 cases. Partant de la case* 1, *sa locomotive atteint la case 5 (la case 3 étant occupée parla locomotive*   $rouge, cette case est totalement ignorée).$ 

*Autrement, elle aurait pu suivre l'aiguillage de la case 4 pour atteindre l'embranchement.* 

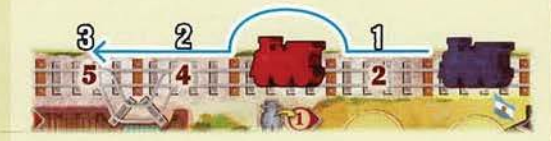

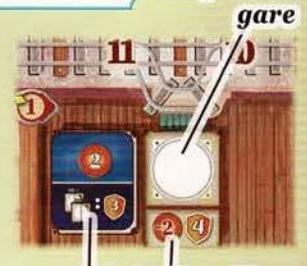

*Emplacement de* 

Coût d'amélioration **Tuile Chef de gare** 

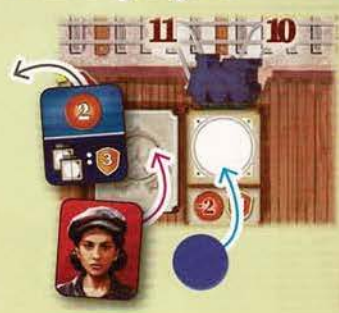

*Actions immédiates des tuiles Chef de gare :* 

Recevez 2 pésos. Avancer votre marqueur de grain de 2 cases.

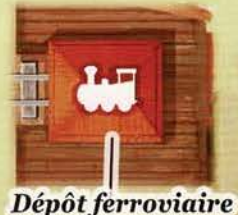

15

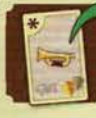

#### **1** Obtenir une carte Objectif

Pour effectuer cette action, vous pouvez soit choisir une carte Objectif de l'offre *d'objectifs* située à gauche du plateau de jeu, ou piocher la première carte de la pioche Objectif. Placez cette carte face visible sur votre défausse. Si vous prenez une carte de l'offre d'objectifs, remplacez-la immédiatement en révélant une nouvelle carte de la pioche Objectif.

Éventuellement, vous aurez en main les cartes Objectif que vous avez obtenues.

Lors de votre tour, si vous avez une ou plusieurs cartes Objectif en main, vous pouvez en jouer autant que vous voulez:

- avant d'effectuer la phase A
- avant ou après avoir effectué une action en phase B.

Vous ne pouvez pas jouer une carte Objectif au cours d'une action ni lors de la phase C.

Lorsque vous jouez une carte Objectif, placez-la face visible devant vous, dans votre zone d'objectifs (au bas de votre plateau Joueur).

Effectuez ensuite l'action *immédiate* illustrée dans le coin supérieur gauche de la carte ou renoncez-y.

Voici les actions immédiates se retrouvant sur les cartes Objectif:

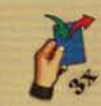

Piochez jusqu'à 3 cartes. Ensuite, défaussez autant de cartes que vous en avez piochées.

Avancez votre locomotive d'une case.

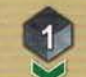

Avancez votre marqueur Certificat d'une case.

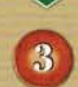

Recevez 3 pésos.

Avancez votre marqueur de grain d'une case.

Chaque carte Objectif présente plusieurs *conditions* à remplir pour marquer des points de victoire à la fin de la partie. Si toutes les conditions d'une carte Objectif sont remplies, vous marquerez les points de victoire positifs indiqués dans le coin inférieur droit.

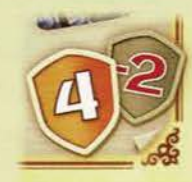

Sinon, vous perdrez les points de valeur négative.

Important : chaque élément de jeu qu'un joueur possède ne peut servir à remplir qu'une seule condition sur une seule carte Objectif. Ainsi, si plusieurs de vos cartes.Objectif présentent la même condition, vous devez posséder assez d'éléments de jeu pour remplir autant de fois cette condition.

3

Voici les conditions se retrouvant sur les cartes Objectif:

- Avoir 1 de vos tuiles Bâtiment personnel construite sur le plateau de jeu.
- Posséder 1 tuile Fermier orange à côté de votre plateau Joueur.

• Avoir 1 de vos disques placé sur une gare (pour un joueur donné, chacun de ses disques placés sur le terminus compte

• Avoir 1 de vos disques placé dans le quartier est (E) d'un plateau Ville portuaire.

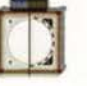

П

*Action* 

immédiate

*Conditions* 

*Exemple :Pour remplir toutes les conditions de ses cartes Objectif enfin de la partie, Marie doit avoir:* 

individuellement).

- $\cdot$  *au moins 3 de ses tuiles Bâtiment construites sur le plateau,*
- <sup>~</sup>t\i.l *au moins* 1 *tuile Fermier de chaque couleur (jaune, bleue, verte) devant elle.*
- *au moins 1 carte Bétail orange « Caracu » dans son troupeau et*
- *au moins 2 de ses disques dans le quartier ouest (W) de villes portuaires.*

*Si elle réussit à remplir toutes ces condih"ons, elle marquera 9 points de victoil·e. Mais, par exemple, s'il lui manque un disque dans un quartier ouest, elle ne marquera que 4 points de victoire (une carte Objectif dont une condition est d'avoir* un *disque dans un qum-tier ouest lui ferait perdre 2 points de victoire).* 

*Note* : Vous n'êtes pas obligé de jouer vos cartes Objectif. Vous pouvez les conserver dans votre troupeau *(par exemple, en les défaussant grâce à l'icône (15).* 

*À la fin de la partie, pour chaque carte Objectif* se trouvant encore dans votre troupeau, vous pourrez *décider de la compter ou non dans voh·e pointage final. Les cartes Objectifjouées se trouvant dans votre zone d'objectifs sont obligatoirement prises en compte, vous n'avez pas le choix.* 

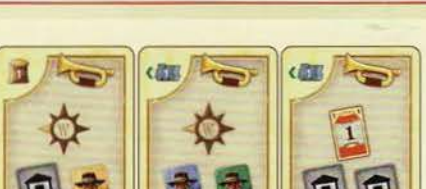

• Avoir 1 de vos disques placé sur le bateau dont la valeur de

chargement est 18.

• Posséder 1 carte Bétail de valeur d'élevage de 3 dans votre troupeau.

« Franqueiro » dans votre troupeau.

• Posséder 1 carte Bétail « Aberdeen-Angus» dans votre troupeau.

• Posséder 1 carte Bétail

#### Aider un ou plusieurs granjeros

oirl cadré *bleu* à *la page* 7).

Tout au long de votre traversée des Pampas, vous rencontrerez des granjeros qui susciteront votre aide. Vous pouvez leur venir en aide si :

a) votre estanciero a terminé son déplacement sur une tuile Fermier. Dans ce cas, vous pouvez uniquement aider ce granjero. Note : Vous devez toujours lui payer la taxe si votre estanciero passe ou termine son déplacement sur une tuile Fermier

b) vous effectuez une action de lieu « Aider un ou plusieurs granjeros ». Dans ce cas, vous pouvez choisir jusqu'à 3 granjeros sur le plateau de jeu.

En général, les mêmes règles s'appliquent pour les deux situations mentionnées ci-haut. Afin d'aider des granjeros, votre *force totale* doit au moins atteindre *laforce requise combinée.* Cette *force requise* est indiquée dans le coin inférieur droit de toutes les tuiles Fermier. Plus précisément, chaque granjero individuel a une valeur variant entre 3 et 8, indiquant combien de force est requise pour lui venir en aide.

Pour déterminer votre *force totale*, additionnez les icônes de force  $\triangleright$  visibles sur votre plateau Joueur. Au début de la partie, aucune n'est visible, mais vous pourrez en ajouter en obtenant des tuiles Ouvrier et en libérant des emplacements de disques. Certaines tuiles ainsi que l'emplacement de disque à coins blancs fournissent exactement 1 de force  $\gtrsim$  (s'il n'y a pas de nombre à côté de l'icône  $\gtrsim$ , la force est de 1), tandis que l'emplacement à coins noirs (dans le coin inférieur droit) fournit 2 de force.

De plus, vous pouvez révéler jusqu'à 4 cartes Bétail de votre main pour ajouter leur force à votre total. La force  $\geq$  est indiquée au bas des cartes Bétail. Si vous révélez 1 ou 2 cartes Bétail, prenez immédiatement 1 carte Épuisement de la pile Épuisement et placez-la face visible sur votre défausse. Si vous révélez 3 ou 4 cartes Bétail, prenez immédiatement 2 cartes Épuisement de la pile Épuisement et placez-les face visible sur votre défausse. Ensuite, défaussez les cartes Bétail que vous venez tout juste de révéler.

Les bâtiments « 3a » et « Sb » augmente temporairement votre force totale. Dans ce cas particulier, il est même possible d'effectuer cette action sans révéler de cartes Bétail et conséquemment ne pas obtenir de cartes Épuisement.

Important: Si vous ne pouvez pas atteindre la force requise pour aider au moins un granjero, vous ne pouvez pas effectuer l'action «Aider un ou plusieurs granjeros » .

Si votre *force totale* est **égale ou supérieure** à la *force totale combinée* des granjeros choisis, vous pouvez prendre les tuiles correspondantes. De plus, vous recevez immédiatement l'argent, provenant à la fois des espaces Monnaie de ces granjeros et le montant indiqué sous leurs cases respectives du plateau de jeu.

Ensuite, vous avez l'option d'investir dans la ferme de ces granjeros en engageant les tuiles de votre choix parmi celles que vous venez de prendre, et de les ajouter à votre rangée granjero. Pour chaque granjero que vous placez sur votre plateau Joueur, vous devez payer le montant en pésos indiqué dans la case libre la plus à gauche de votre rangée granjero et en effectuer l'action immédiate ou y renoncer. Ajouter ces tuiles une après l'autre. Placez toutes les autres tuiles à côté de votre plateau Joueur.

- Il n'y a qu'au moment où vous aidez un granjero donné que vous devez décider de le placer dans votre rangée granjero ou d'y renoncer.
- Lorsque vous ajoutez une tuile Fermier à votre rangée granjero, retournez-la afin que sa face brun clair (sans main) soit visible.
- Les granjeros dans votre rangée granjero comptent comme des ouvriers. (Vous pouvez les échanger pour obtenir une tuile Chef de gare lorsque vous améliorez une gare.)
- Dès qu'un granjero est placé à côté de votre plateau Joueur, il y demeure jusqu'à la fin de la partie.
- À la fin de la partie, vous marquez 2 points de victoire pour chaque granjero qui se trouve à côté de votre plateau Joueur (et pas ceux se trouvant dans votre rangée granjero).
- Lorsque vous faites le décompte de vos cartes Objectif, ne tenez compte que des granjeros aux couleurs correspondantes qui se trouvent à côté de votre plateau Joueur (et pas ceux se trouvant dans votre rangée granjero).

*Exemple :Marie a 3 icônes de force sw· son plateau Joueur puisqu'elle a libé1·é l'emplacement à coins blancs et engagé 2 ouvriers pourvus d'une icône de force.* 

*Elle choisit d'aider le granjero bleu (requérant 6 de force) ainsi que le granjero vert (requérant 4 de force). Pour atteindre un total de force de 10, Marie révèle de sa main une carte Bétail « Caracu » pourvue d'une force de* 7. *Même si elle atteint déjà la force requise, elle décide aussi de révéler*  une carte Bétail « Niata ». Puisqu'elle a révélé 2 cartes Bétail, elle doit *à présent prendre 1 carte Épuisement et la placer* ainsi *que ses 2 cartes révélées sur sa défausse.* 

*Ensuite,* Marie prend *les 2 tuiles et reçoit 5 pésos (2* + 1 *des espaces* 

*place dans la case libre la plus à gauche de sa rangée granje1·o.* 

*Marie choisit de placer le granjero bleu dans sa rangée granjero. Pour ce faire, elle paye 6 pésos et effechte l'action immédiate lui permettant d'avancer son marqueur de grain d'une case. Elle retourne cette tuile et la* 

*Monnaie, et 0* + *2 tel qu'indiqué sur le plateau).* 

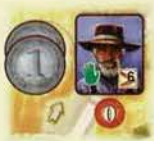

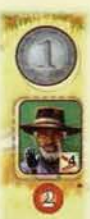

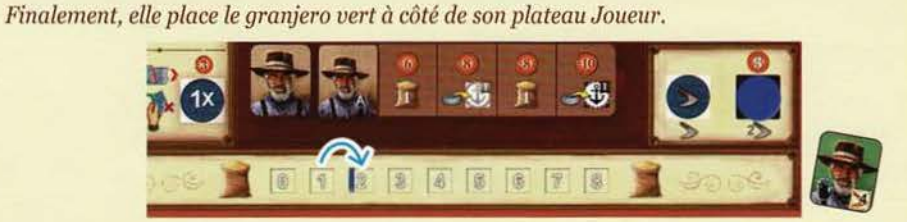

#### *Cartes Épuisement :*

Vous pouvez défausser  $\bigcirc$  et retirer  $\bigcirc$  des cartes Épuisement de votre main de la même manière que vous le feriez avec d'autres cartes de votre main (notez bien que les cartes Épuisement ne sont pas des cartes Bétail). À l'étape (2) de Buenos Aires, vous remettez dans la pile Épuisement toutes les cartes Épuisement de votre main *(voir* à *la page* 9).

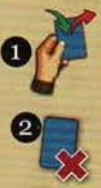

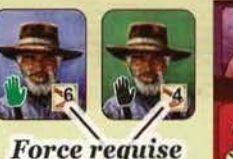

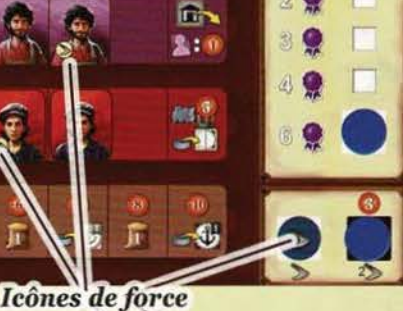

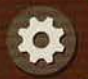

#### **0 Effectuer une action auxiliaire simple ou double**

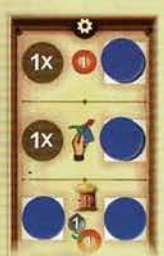

La section d'actions auxiliaires de votre plateau Joueur présente 5 actions différentes.

Chacune d'elle comporte 2 emplacements pour des disques. Pour une action auxiliaire donnée, tant et aussi longtemps que les 2 emplacements correspondants sont occupés par des disques, cette action est bloquée et ne peut pas être effectuée. Dès qu'au moins un de ces disques est retiré, l'action est débloquée.

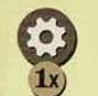

Lorsque vous utilisez cette icône pour effectuer **une action auxiliaire simple** sur un lieu (voir à la page 8), vous ne pouvez pas la doubler (même si les 2 emplacements de disques de cette action ont été libérés).

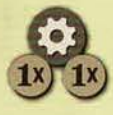

actions auxiliaires disponibles. S'il n'y a qu'un seul emplacement libre, vous ne<br>pouvez effectuer cette action qu'une seule fois (action auxiliaire simple). Si les<br>2 emplacements sont libres, vous pouvez effectuer cette a Lorsque vous utilisez cette icône d'action, vous pouvez effectuer **l'une** de vos pouvez effectuer cette action qu'une seule fois (action auxiliaire simple). Si les 2 emplacements sont libres, vous pouvez effectuer cette action comme une **action auxiliaire double.** 

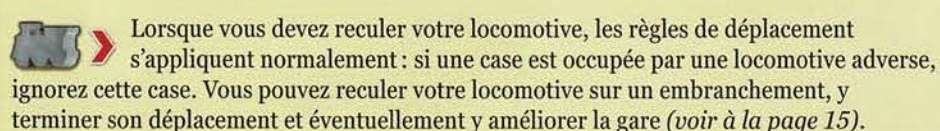

- Puisque cette icône est une condition pour effectuer une action, vous devez reculer du nombre **exact** de cases indiqué.
- Si votre locomotive se trouve sur la case de départ de la voie ferrée ou dans le dépôt ferroviaire, vous ne pouvez pas effectuer cette action.
- Votre locomotive ne fait jamais volteface. Lorsque vous la reculez, l'avant de votre locomotive doit toujours être orienté vers la fin de la voie ferrée.

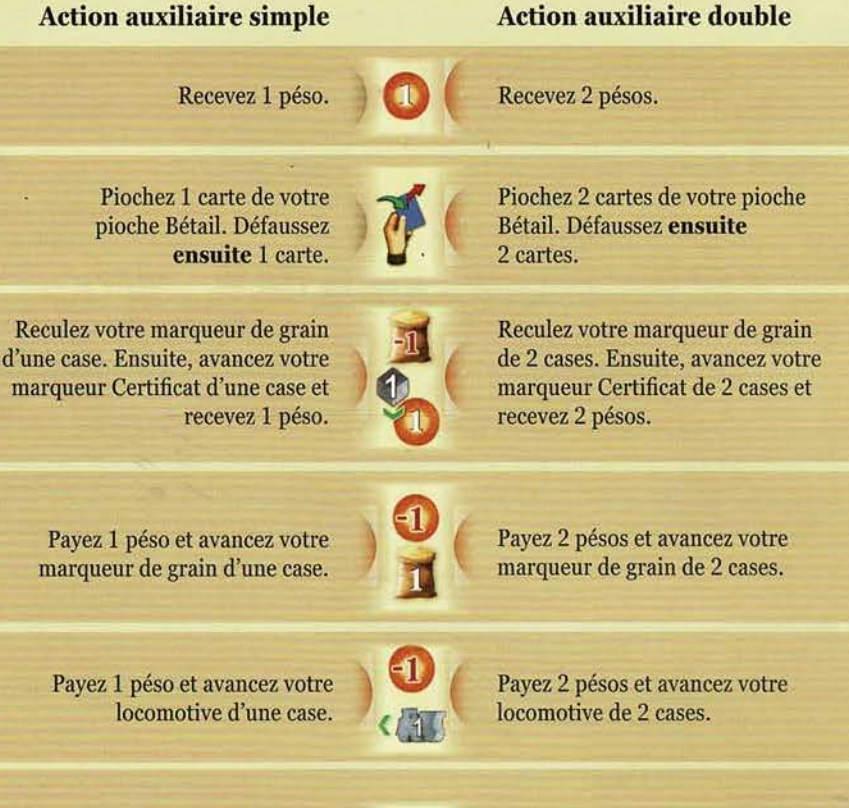

Reculez votre locomotive d'une case. Piochez 1 carte de votre pioche Bétail et retirez du jeu 1 carte **de votre main**  en la remettant dans la boite.

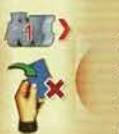

Reculez votre locomotive de 2 cases. Piochez 2 carte de votre pioche Bétail et retirez du jeu 2 cartes **de votre main**  en les remettant dans la boite.

#### , **2x Obtenir un jeton Échange**

Pour effectuer cette action, prenez **un** jeton Échange de la banque et placez-le devant vous.

- Les jetons Échange sont particuliers, car vous pouvez les utiliser à tout moment de la partie, même au cours d'une action et même quand ce n'est pas votre tour.
- Pour utiliser un jeton Échange, remettez-le à la banque. Piochez ensuite jusqu'à 2 cartes de votre pioche piochez personnel « 3a » la rangée gaucho Bétail. Puis, défaussez ensuite autant de cartes que vous en avez piochées.
- Chaque joueur commence la pattie avec un jeton Échange et peut en recevoir d'autres de deux façons:

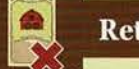

#### Retirer une carte Épuisement

Cette action vous permet de retirer une carte Épuisement de votre main (donc de votre troupeau).

**Au lieu de** la remettre dans la boite, placez-la sur la pile Épuisement.

**Important** : Si vous retirez une ou plusieurs cartes Épuisement de votre main grâce à une action auxiliaire ou une action immédiate (celles-ci sont présentées sur votre plateau Joueur), ces cartes sont **également** placées sur la pile Épuisement.

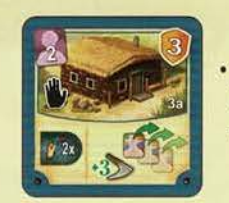

une action sur le bâtiment personnel « 3a » :

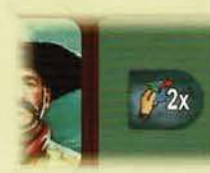

• une action immédiate dans

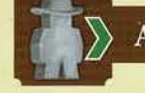

#### Avancer votre estanciero sur le parcours

Cette action vous permet de déplacer votre estanciero vers un autre lieu sur le parcours.

Si vous effectuez cette action, vous devez déplacer votre estanciero d'au moins un lieu, mais pas plus que le nombre indiqué par l'icône.

Ensuite, effectuez une phase B **additionnelle** sur le lieu où s'arrête votre estanciero.

**Note :** Vous ne pourrez compléter votre main (phase C) qu'après avoir effectué la nouvelle phase B.

# **FIN DE LA PARTIE**

La fin de la partie est déclenchée lorsque vous placez une tuile Ouvrier sur la dernière case du Marché de l'emploi lorsque vous effectuez l'étape (5) ou à Buenos Aires. Alors que le marqueur Marché de l'emploi se déplace le long de la flèche rouge vers l'extérieur du plateau, récupérez le marqueur et placez-le devant vous. Si cela se déroule durant l'étape (5} , effectuez l'étape (6), mais vous ne pourrez pas choisir une autre tuile Ouvrier. S'il ne reste que des tuiles Ouvrier dans les cases Prévision, sautez complètement l'étape 6. Ensuite, remplissez les cases Prévision normalement. Il s'agissait de votre dernier tour de jeu.

Ensuite, chaque autre joueur effectue un dernier tour de jeu, lors duquel il déplace son estanciero et active les actions du lieu atteint normalement. Un joueur qui atteint Buenos Aires lors de son dernier tour réalise également les 6 étapes normalement. Par contre, il ne peut pas choisir de tuiles Ouvrier se trouvant dans les cases Prévision lors des étapes  $(5)$  et  $(6)$  (il saute complètement ces étapes s'il ne reste que des tuiles Ouvrier). À la fin de son tour, il doit remplir les cases Prévision vides. .

Une fois que le dernier joueur a effectué son dernier tour, la partie se termine et les joueurs procèdent au décompte final.

## **Décompte final**

Prenez le *bloc de score* et parcourez les 12 catégories. Pour chacune des catégories, marquez les points de victoire de chaque joueur comme suit :

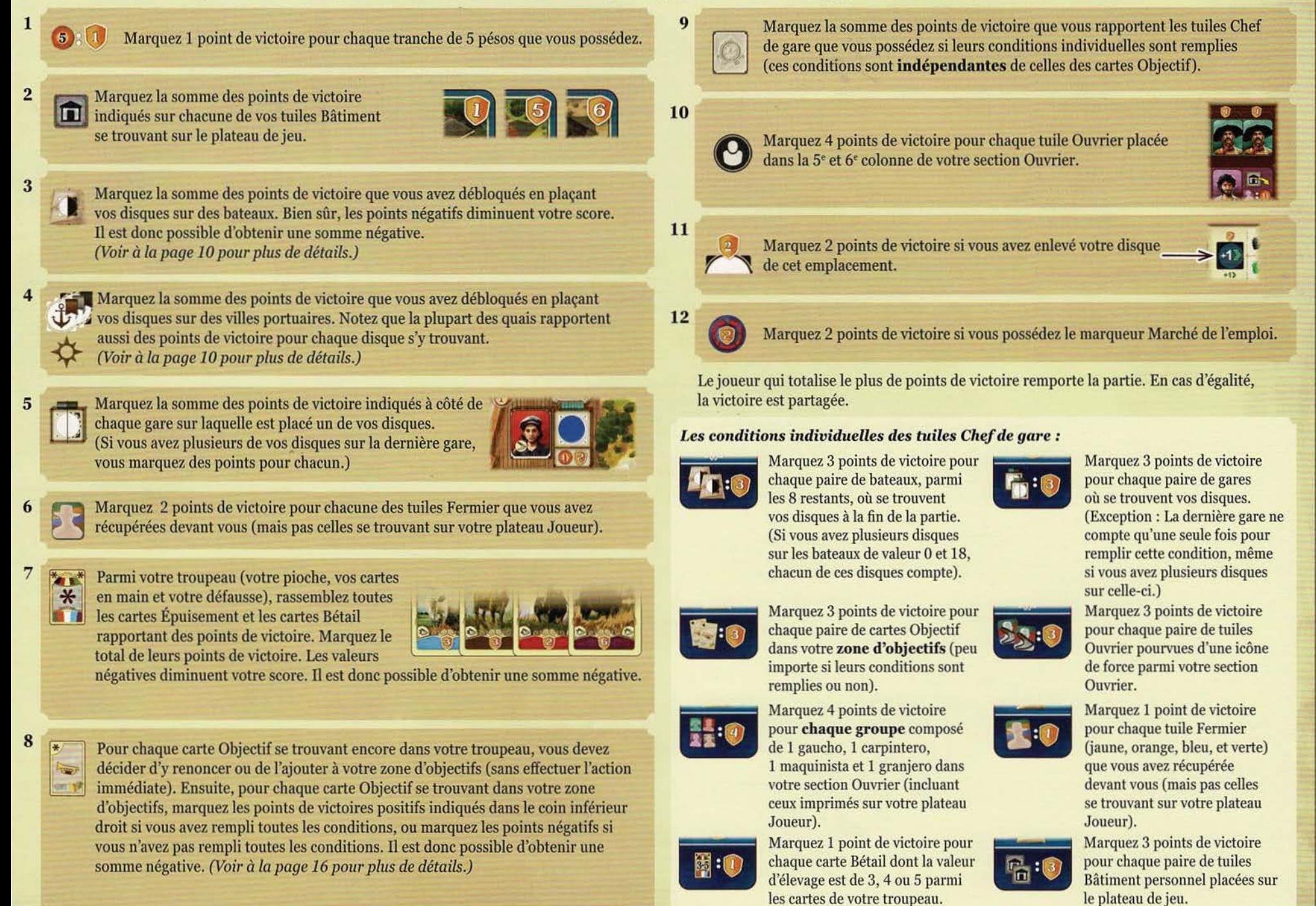

#### **Clarifications et cas particuliers** :

- L'argent et les jetons Échange ne sont pas **limités** par le matériel. S'il advient que la banque soit vide, utilisez d'autres éléments adéquats de votre choix comme substitut.
- Si la pioche de cartes Objectif est épuisée, il est possible d'avoir moins de 4 cartes Objectif dans l'offre. Si l'offre est également épuisée, il n'est plus possible d'obtenir de cartes Objectif.
- Vous pouvez consulter **votre défausse** en tout temps. Vous ne pouvez **pas** consulter **votre**  pioche Bétail.
- Au fur et à mesure que vous retirez des cartes de la partie grâce aux actions auxiliaires, vous réduisez la taille de votre troupeau. Votre troupeau n'a pas de taille minimum. Si jamais votre troupeau ne contient pas assez de cartes pour remplir votre main jusqu'à sa limite, continuez de jouer normalement avec moins de cartes (ceci est déconseillé).
- Lorsque vous devez placer un de vos disques sur un emplacement Ville lors d'une livraison, ou sur une gare lors d'une amélioration, certains cas particuliers peuvent subvenir : Si vous devez placer un disque sur un emplacement à bordure blanche alors qu'il ne vous reste que des disques sur des emplacements à bordure noire, vous êtes tout de même autorisé à placer un disque de votre plateau Joueur. Si vous devez placer un disque sur un emplacement alors qu'il ne vous en reste plus ou que vous ne pouvez pas en payer le coût pour le retirer, retirez plutôt un de vos disques se trouvant sur une gare de votre choix et placez-le sur ce nouvel emplacement.
- Si vous remplacez une tuile Bâtiment alors que votre estanciero s'y trouve, vous ne pouvez **pas** activer le nouveau bâtiment immédiatement.
- Si vous retirez une tuile Fermier sur laquelle se trouvent des estancieros, laissez-les sur la case vide du parcours. Ces estancieros commenceront leur déplacement à partir de cette case.
- Lorsque vous révélez votre main aux autres joueurs (durant l'étape **Œ)** de Buenos Aires ou lorsque vous effectuez l'action «Aider un ou plusieurs granjeros ») et pour calculer votre force ou votre valeur totale d'élevage, ces moments sont les seuls où vous ne pouvez pas utiliser de jetons Échange durant votre tour.

# **CRÉDITS**

Nous désirons remercier tous les testeurs, tout particulièrement : Fernando Moritz, Joakim Glimsjö, Mario Rossi, Radu Stănculescu et Ryan Hendrickson.

Nous offrons nos sincères remerciements aux créateurs de l'Automa « Garth » : Steve Schlepphorst, Wil Gerken et David Lavoie pour nous avoir inspiré lors de la création de notre variante de leur mode solo.

Merci à Duane Wulf, Mailson Kreidlow et Brian Petro pour leur précieuse contribution.

**Auteur: Alexander Pfister** 

**Réalisation:** Sophie Gravel

Développement : André Bierth Moritz Thiele Anh Tú Tran **Martin Bouchard** 

Direction artistique: **Sophie Gravel** 

**Emeline D'Aoust Relecture:** André Bierth

**Illustrations:** 

**Chris Quilliams** 

Design graphique :

**Emeline D'Aoust** Anh Tú Tran

**Modélisation 3D:** 

**Moritz Thiele Pierre-Olivier Gravel** Louis-Philippe Lalonde

#### Développement par :

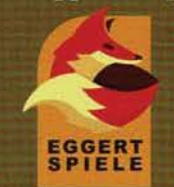

© 2022 Plan B Games Europe GmbH Am Römerkastell 10 70376 STUTTGART Allemagne

EGGERTSPIELE est une marque de Plan B Games Europe GmbH.

Aucune partie de ce produit ne peut être reproduite sans permission spécifique.

www.planbgames.com info@planbgames.com

Informations à conserver dans vos dossiers. Fabriqué en Chine.

## **ANNEXE**

Ce feuillet présente en détail les actions de chacun des 8 bâtiments neutres et des 12 bâtiments personnels (côté a et côté b).

La dernière page présente une brève description des actions auxiliaires ainsi que les actions des cartes Objectif.

# ${\bf B\hat{A}}$ TIMENTS NEUTRES

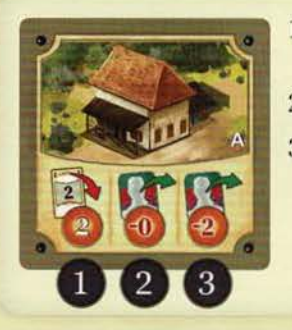

- Défaussez 1 carte « Holando Argentino » pour recevoir 2 pésos.
- 2. Engagez un ouvrier sans modifier son coût.
- 3. Engagez un ouvrier dont le coût est augmenté de 2 pésos. *Plus de détails* à *la page 13.*

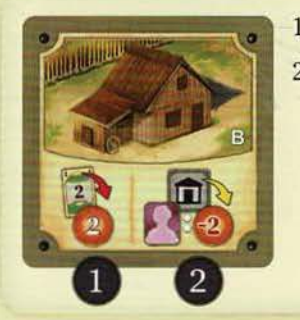

- 1. Défaussez 1 carte « Patagonico » pour recevoir 2 pésos.
- 2. Construisez un de vos bâtiments personnels. Payez 2 pésos pour chaque carpintero requis. *Plus de détails* à *la page 14.*

可用用

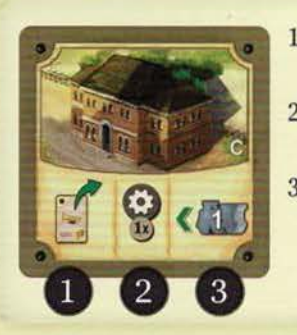

- Obtenez une carte Objectif. *Plus de détails* à *la page 16.*
- 2. Effectuez une action auxiliaire simple. *Plus de détails* à *la page 18.*
- 3. Avancez votre locomotive d'une case. *Plus de détails* à *la page 15.*

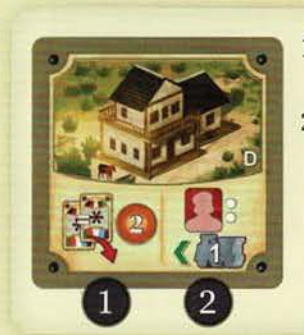

- Défaussez 2 cartes Bétail de la même race pour recevoir 2 pésos.
- 2. Avancez votre locomotive d'autant de cases que le nombre de maquinistas que vous possédez. *Plus de détails* à *la page 15.*

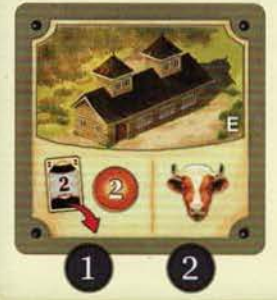

- 1. Défaussez 1 carte « Fronterizo » pour recevoir 2 pésos.
- 2. Achetez du bétail au marché. *Plus de détails* à *la page 14.*

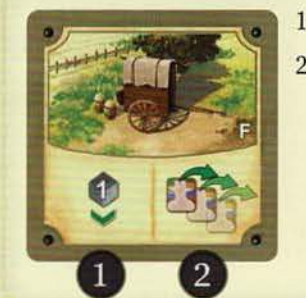

- 1. Avancez votre marqueur Certificat d'une case.
- 2. Aidez un ou plusieurs granjeros.
	- Si vous révélez 1 ou 2 cartes Bétail, recevez 1 carte Épuisement.
	- Si vous révélez 3 ou 4 cartes Bétail, recevez 2 cartes Épuisement.
		- *Plus de détails* à *la page 17.*

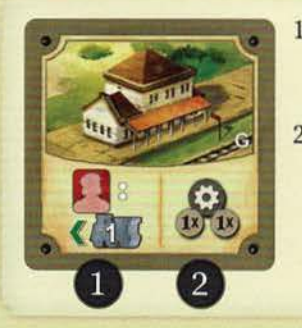

- Avancez votre locomotive d'autant de cases que le nombre de maquinistas que vous possédez. *Plus de détails* à *la page 15.*
- 2. Effectuez une action auxiliaire simple ou double. *Plus de détails* à *la page 18.*

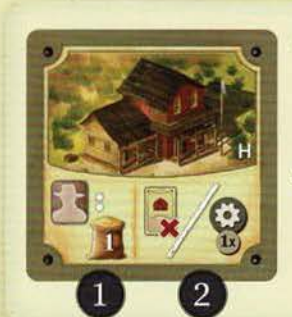

- Avancez votre marqueur de grain d'autant de cases que le nombre de granjeros que vous possédez dans votre rangée granjero. *Plus de détails* à *la page 17.*
- 2. SOIT vous remettez dans la pile Épuisement une carte Épuisement de votre main SOIT vous effectuez une action auxiliaire simple. *Plus de détails* à *la page 18.*

# **BÂTIMENTS PERSONNELS A**

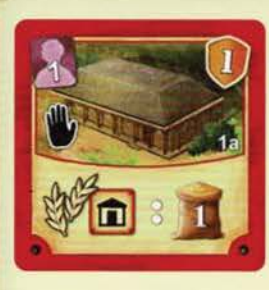

Avancez votre marqueur de grain d'une case pour chacun de vos bâtiments construit *sur une terre agricole.* 

Une tuile Bâtiment se trouve *sur une terre agricole* si elle occupe une case du parcours pourvue d'une icône d'épi.

Si votre tuile« la» se trouve sur une telle case, elle compte elle-même pour son effet.

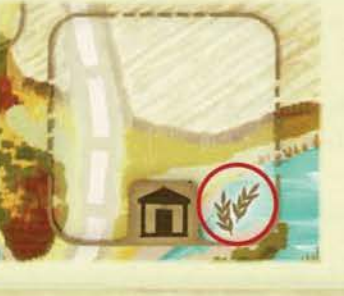

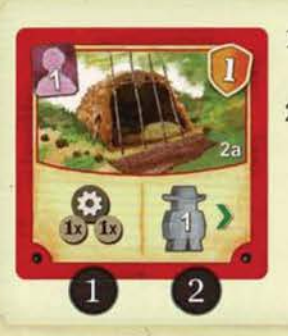

- 1. Effectuez une action auxiliaire simple ou double.
- 2. Avancez votre estanciero d'un lieu sur le parcours. Effectuez une phase B additionnelle sur ce nouveau lieu.

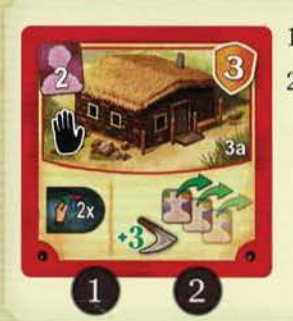

- 1. Recevez 1 jeton Échange.
- 2. Aidez un ou plusieurs granjeros. Dans le cadre de cette action, ajoutez 3 à votre force.

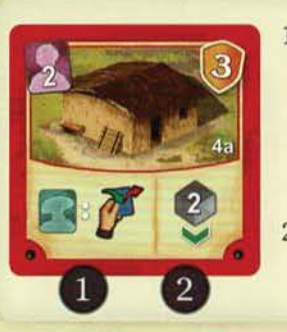

- 1. Piochez autant de cartes de votre pioche Bétail que le nombre de gauchos que vous possédez. Ensuite, défaussez autant de cartes que vous en avez piochées.
- 2. Avancez votre marqueur Certificat de 2 cases.
- - 1. Avancez votre marqueur de grain de 2 cases.
	- 2. Prenez un disque provenant de votre plateau Joueur et placez-le sur le quai 1 de Rotterdam

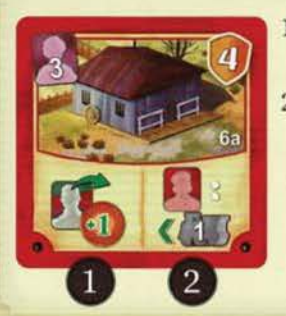

- 1. Engagez un ouvrier. Son coût est réduit de 1 péso.
- 2. Avancez votre locomotive d'autant de cases que le nombre de maquinistas que vous possédez.

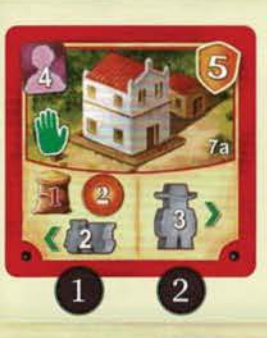

- 1. Reculez votre marqueur de grain d'une case pour avancer votre locomotive de 2 cases et recevoir 2 pésos.
- 2. Avancez votre estanciero de 3 lieux sur le parcours. Effectuez une phase B additionnelle sur ce nouveau lieu.

- 
- 1. Avancez votre marqueur de grain d'une case.
- 2. Prenez un disque provenant de votre plateau Joueur et placez-le sur le quai I de Liverpool.

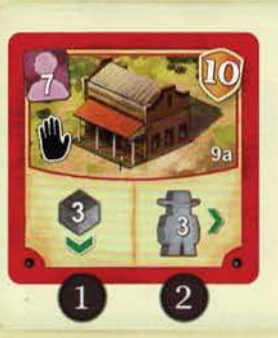

- 
- 2. Avancez votre estanciero de 3 lieux sur le parcours. de 3 lieux sur le parcours.<br>
Effectuez une phase B 3 cases.<br>
3. Avancez votre locomotive de 3 cases. lieu.

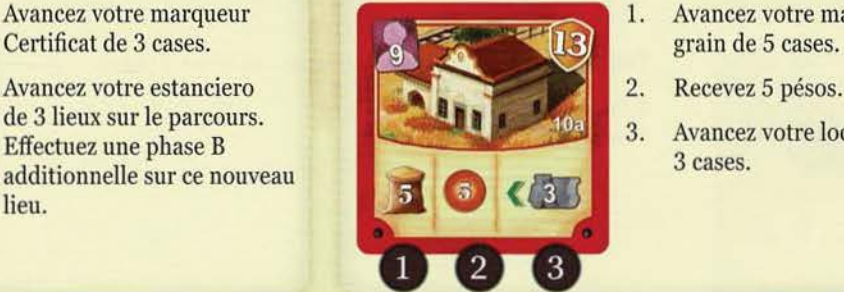

- 1. Avancez votre marqueur **1. Avancez votre marqueur de** 
	-
	-

# **BÂTIMENfS PERSONNELS B**

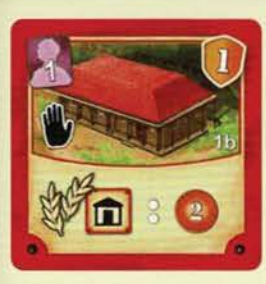

Recevez 2 pésos pour chacun de vos bâtiments construit sur une *terre agricole.* 

Une tuile Bâtiment se trouve *sur une terre agricole* si elle occupe une case du parcours pourvue d'une icône d'épi.

Si votre tuile « 1b » se trouve sur une telle case, elle compte elle-même pour son effet

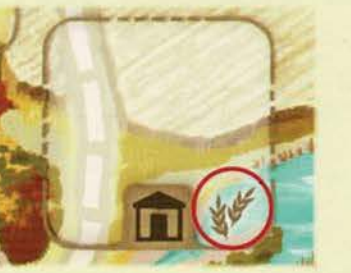

d'une case.

grain de 2 cases.

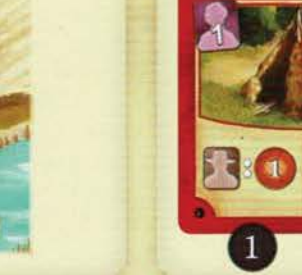

- 1. Recevez 1 péso pour chaque granjero que vous possédez dans votre rangée granjero.
- 2. Avancez votre estanciero d'un lieu sur le parcours. Effectuez une phase B additionnelle sur ce nouveau lieu.

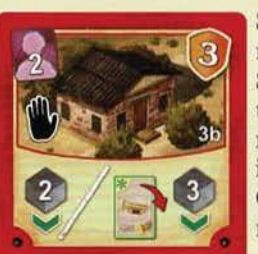

SOIT vous avancez votre marqueur Certificat de 2 cases SOIT vous défaussez exactement une carte Objectif de votre main et effectuez l'action immédiate de cette carte Objectif. Avancez ensuite votre marqueur Certificat de 3 cases.

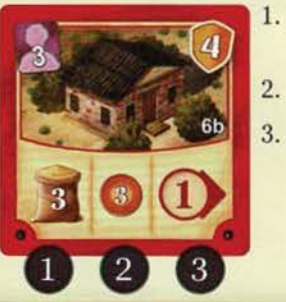

- 1. Avancez votre marqueur de grain de 3 cases. 2. Recevez 3 pésos.
- 3. Effectuez la phase 1 « Livraison » de Buenos Aires.

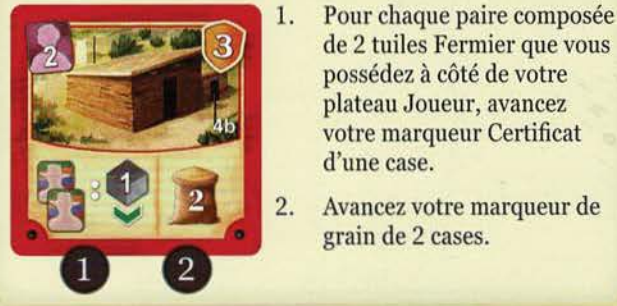

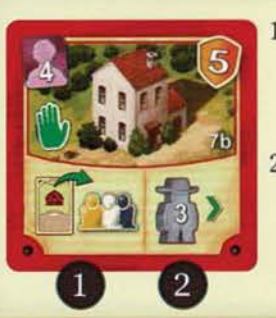

1. Chacun des autres joueurs prend une carte Épuisement et la place sur sa défausse personnelle.

de 2 tuiles Fermier que vous possédez à côté de votre plateau Joueur, avancez votre marqueur Certificat

2. Avancez votre marqueur de

- 2. Avancez votre estanciero de 3 lieux sur le parcours. Effectuez une phase B additionnelle sur ce nouveau lieu.
- 1. Engagez un ouvrier. Son coût est réduit de 4 pésos.
	- 2. Avancez votre estanciero de 5 lieux sur le parcours. Effectuez une phase B additionnelle sur ce nouveau lieu.

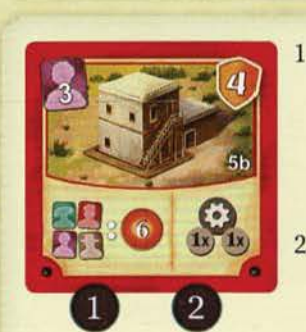

*Exemple : Vous possédez 4 gauchos, 2 carpinteros, 2 maquinistas et 4 granjeros dans votre section Ouvrier. Vous recevez donc 12 pésos. Si vous engageriez 1 carpintero et 1 maquinista supplémentaires, vous recevriez 18 pésos grâce à cette action locale.* 

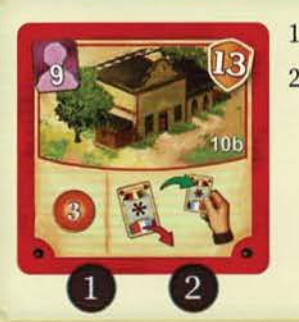

- 1. Recevez 6 pésos pour chaque ensemble composé de 1 gaucho, 1 carpintero, 1 maquinista et 1 granjero que vous possédez dans votre section Ouvrier.
- 2. Effectuez une action auxiliaire simple ou double.

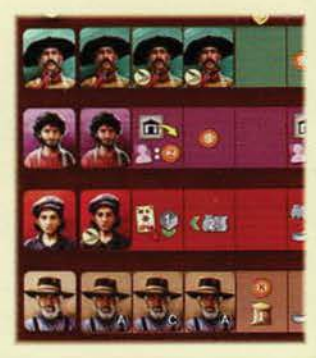

- 1. Recevez 3 pésos.
- 2. Défaussez une carte Bétail de la race de votre choix ET prenez une carte Bétail de votre choix du marché. Ajoutez cette dernière directement à votre main.

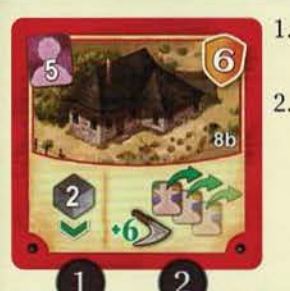

- 1. Avancez votre marqueur Certificat de 2 cases.
- Aidez un ou plusieurs granjeros. Dans le cadre de cette action, ajoutez 6 à votre force.

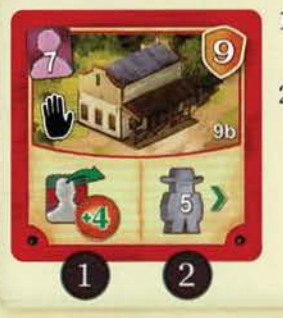

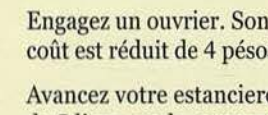

## **AUTRES ACTIONS**

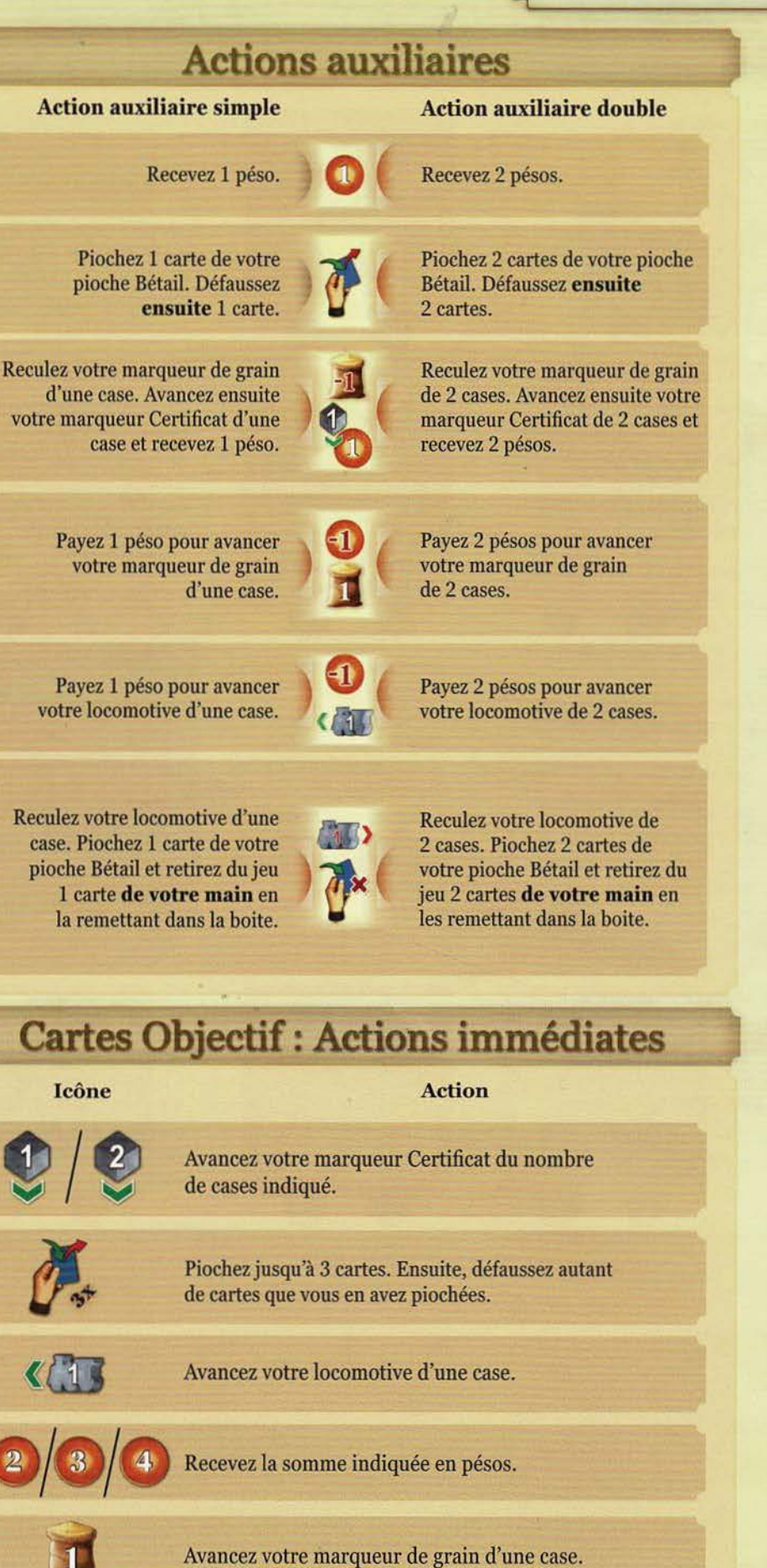

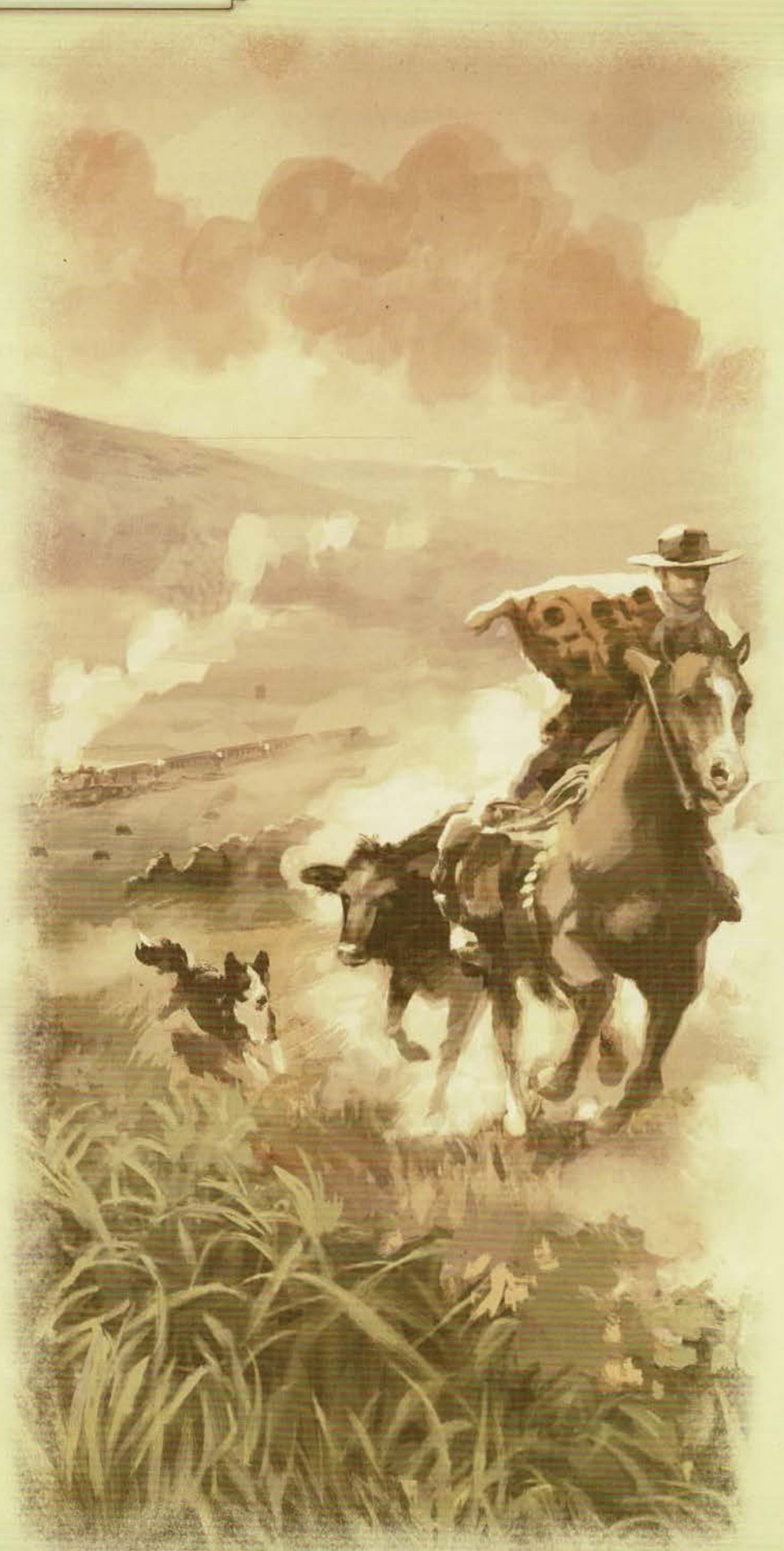

# **LE GAUCHO**

#### AVENTURES EN SOLITAIRE DANS LES PAMPAS D'ARGENTINE

Que vous exploriez les possibilités offertes par le jeu ou que vous testiez vos aptitudes, parcourir seul les Pampas d'Argentine est un défi de taille. Dans les plaines de l'Argentine, vous vous trouvez nez à nez avec votre rival : Pedro. Peu importe où vous vous arrêtez, son excellente réputation le précède toujours. Il possède d'étroites relations en Europe et il progresse sans cesse. Saurez-vous lui tenir tête ?

Ce mode solo est basé sur « Garth », une variante créée par Steve Schlepphorst avec la collaboration de Wil Gerken et de David Lavoie.

# **MISE EN PLACE**

Pour jouer à ce mode solo, vous aurez besoin des éléments suivants :

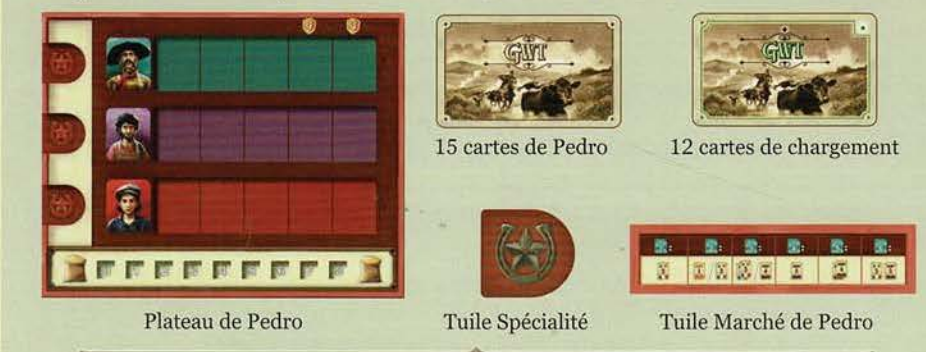

Procédez à la mise en place du plateau de jeu et des éléments pour une pattie à 2 joueurs en appliquant les modifications suivantes :

• 14, 15, 16 : Choisissez une couleur pour Pedro et prenez pour lui tous le matériel de cette couleur à l'exception du plateau Joueur. À la place, prenez le Plateau de Pedro.

Placez 17 de ses disques et ses 10 tuiles Bâtiments personnels à côté de son plateau afin de constituer sa réserve. Placez son dernier disque sur le quai I de la tuile Port *Le Havre*. Placez sa locomotive sm la *case de départ de la voie ferrée* et sou estanciero sur la case *Cavalier* au début du parcours.

Placez son marqueur de grain sur la case 0 de la piste Grain de son plateau. Pedro n'utilise pas de marqueur Certificat. Remettez-le dans la boite.

- 17 : Pedro n'utilise pas de cartes Bétail de départ. Remettez-les dans la boite. À la place, mélangez les cartes de Pedro afin de constituer une pioche face cachée à côté de son plateau. Contrairement à vous, il ne reçoit pas de carte Épuisement de départ.
- 18 : Vous êtes le premier Joueur. Vous commencez avec un capital de départ de 7 pésos, 1 jeton Échange et vous piochez 4 cartes de votre pioche Bétail. Pedro ne reçoit ni argent ni jeton Échange (ce sera aussi le cas durant la pattie).

Piochez aléatoirement une tuile Ouvrier B et placez-la sur le plateau de Pedro dans la case libre la plus à gauche de la rangée correspondante. Insérez la tuile Spécialité dans l'onglet à gauche du plateau de Pedro, vis-à-vis du type d'ouvrier le plus nombreux afin de marquer sa spécialité. Placez la Tuile Marché de Pedro au-dessus de son plateau.

Choisissez un niveau de difficulté (facile  $\blacklozenge$ , modéré  $\blacklozenge$   $\blacklozenge$  ou expert  $\blacklozenge$   $\blacklozenge$   $\blacklozenge$ ). Prenez les 4 cartes de chargement de la couleur correspondante et triez-les selon le numéro situé dans le coin supérieur droit. Placez la carte • face visible en bas du plateau de Pedro. À côté de cette carte, empilez ensuite les cartes • •, . . . et · · face cachée de sorte que la carte <sup>•</sup> soit sur le dessus, et la carte <sup>•</sup> soit au bas de la pile. Au début de la partie, la catte • sera la *carte de chargement active.* 

Finalement, remettez dans la boite les 8 cartes de chargement des autres niveaux de difficulté.

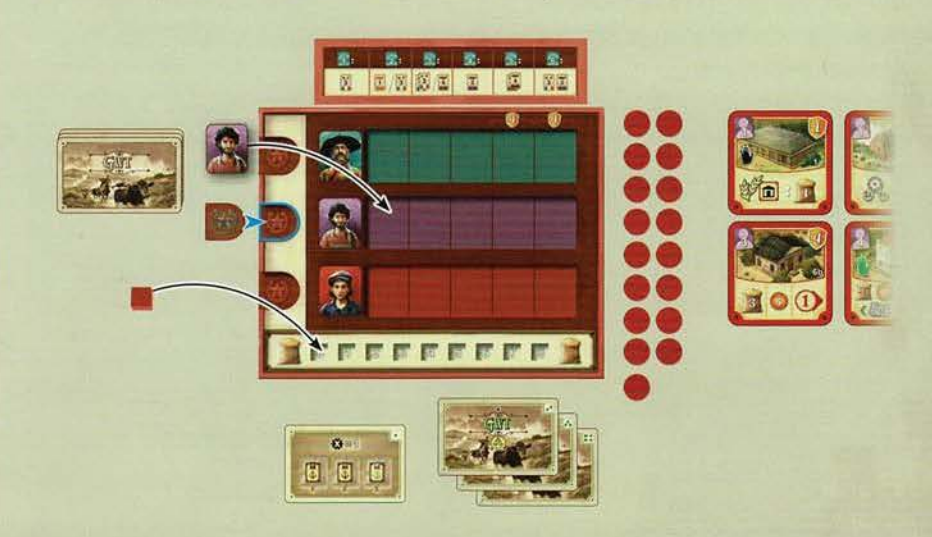

# **DÉROULEMENT DE LA PARTIE**

Vos tours se déroulent normalement, à l'exception de quelques différences :

- Si votre estanciero passe par ou termine son déplacement sur un des bâtiments de Pedro présentant une main verte ou noire, payez la taxe à la banque.
- Après avoir effectué la phase 6 de Buenos Aires . *(voir à la page* 10), faites glisser les tuiles restantes vers les cases Prévision du bas (si nécessaire) avant de remplir les trois cases du haut.

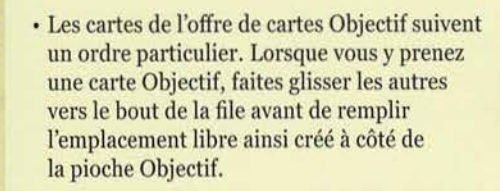

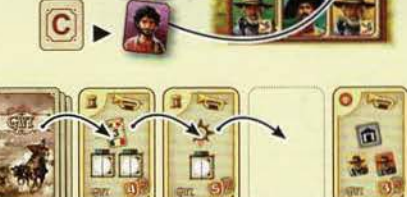

B

Pedro est considéré en tout point comme un joueur. À son tour, piochez la carte du dessus de sa pioche. La carte piochée vous demandera d'avancer l'estanciero de Pedro d'un certain nombre de lieux sur le parcours, et ensuite d'effectuer une action. Le lieu où son estanciero termine son déplacement n'a aucune incidence sur son action. À la fin du tour de Pedro, placez la carte piochée face visible sur sa défausse.

Si la pioche de Pedro est épuisée au début de son tour, mélangez sa défausse afin de former une nouvelle pioche.

Durant la partie, Pedro ne reçoit ni argent ni jeton Échange, et n'a pas de pioche Bétail. Chaque fois que Pedro reçoit des cartes Bétail, des cartes Objectif ou des cartes Épuisement *(e.g.: la tuile Bâtiment personnel « 7b »),* placez-les face cachée dans une pile à côté de son plateau. Pedro marquera des points à la fin de la partie.

Placez également à côté de son plateau toutes les tuiles Fermier qu'il obtient.

Important : Lorsque l'estanciero de Pedro atteint Buenos Aires, effectuez tout d'abord J'action indiquée par la carte de Pedro dans son intégralité avant d'effectuer J'action de Buenos Aires. Ccci signifie que Pedro peut effectuer une action ET charger un bateau durant le même tour.

Buenos Aires : À l'étape (1), Pedro paye autant de grain que possible lorsqu'il livre au quartier d'une ville. Placez le disque sur l'espace bonus correspondant. Si plusieurs options sont valides, il choisit l'espace bonus rapportant le plus de points de victoire; si l'égalité persiste, il choisit l'espace concerné rapportant le plus de pésos.

Il saute l'étape  $\circled{2}$ . Ensuite, à l'étape  $\circled{3}$ , Pedro charge le prochain bateau, comme indiqué par sa carte de chargement active.

Pour ce faire, il prend un disque de sa réserve.

Important : Pedro ne dépense pas de grain lorsqu'il charge un bateau. Si le chargement lui rapporte une carte Objectif, il reçoit la carte de l'offre la plus éloignée de la pioche Objectif. Puis, faites glisser les autres vers le bout de la file avant de remplir l'emplacement libre ainsi créé à côté de la pioche Objectif.

Durant les étapes  $\bigoplus$ ,  $\bigoplus$  et  $\bigodot$ , Pedro choisit toujours les tuiles des cases Prévision du bas. Faites glisser les tuiles restantes vers les cases Prévision du bas avant de remplir les trois cases du haut.

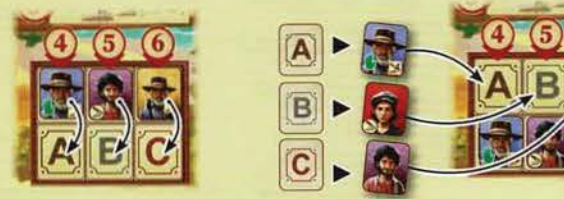

Finalement, placez son estanciero sur la case Cavalier au début du parcours.

Cartes de chargement : Pedro possède 4 cartes de chargement qui correspondent au niveau de difficulté choisi lors de la mise en place. En tout temps, il n'y aura qu'une seule carte face visible de ce type : la *carte de chargement active* (au début de la partie, il s'agit de la carte •).

La carte de chargement active indique également la valeur d'expérience  $\mathbf{K}$  de Pedro. Cette variable, valant entre 1 et 4, apparaît sur certaines cartes de Pedro afin de déterminer le nombre de lieux que son estanciero parcourra, ou Je nombre de cases qu'avancera sa locomotive ou son marqueur de grain.

De plus, cette carte détermine l'ordre dans lequel Pedro charge des bateaux. À l'étape <sup>3</sup> de Buenos Aires, Pedro charge le 1er bateau indiqué

sur sa carte de chargement active. Si un de ses disques s'y trouve déjà, il charge le 2• bateau à la place. De même, si un de ses disques s'y trouve déjà, il charge le 3• bateau à la place.

Notez qu'avec la carte $\bullet$ , il est possible pour Pedro de charger le bateau de plus grande valeur plusieurs fois.

Rappel : Pedro ne dépense pas de grain lorsqu'il charge un bateau.

Lorsque le marqueur Marché de l'emploi atteint une des flèches bleues {vis-à-vis de l'icône **(i)**, piochez la prochaine carte de chargement arborant l'icône correspondante de la pile et placez-la face visible sur la carte de chargement active pour remplacer cette dernière.

# La carte de chargement: selon le niveau de difficulté : *(PV = points de victoire)*<br>
Facile : Pedro charge le bateau **Modéré** : Pedro charge le **Expert** : Pedro charge le de the selon dont le velour est la *(répétitiument)*

dont la valeur est la  $3^e$  plus<br>
parande (7 PV); ensuite, il  $2^e$  plus grande (7/9 PV), **grande**  $(7 \text{ PV})$ ; ensuite, il<br>charge celui dont la valeur est et après, celui dont la valeur charge celui dont la valeur est et après, celui dont la valeu<br>la 2<sup>e</sup> plus grande (7/9 PV) et est la plus grande (12 PV) la  $2^e$  plus grande  $(7/9 \text{ PV})$  et est la plus grande après, celui dont la valeur est la répétitivement). après, celui dont la valeur est la plus grande {12 PV).

Expert : Pedro charge (répétitivement) le bateau dont la valeur est la plus grande (12 PV).

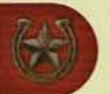

Spécialité : Pedro commence la partie avec un ouvrier supplémentaire. Le type d'ouvrier que Pedro possède le plus détermine sa spécialité. Cette spécialité est marquée sur le plateau de Pedro grâce à la tuile Spécialité.

En cas d'égalité pour le nombre d'ouvriers, la spécialité actuelle de Pedro demeure la même. Si jamais Pedro engage un ouvrier différent de sa spécialité, de sorte qu'il possède désormais plus d'ouvriers de ce nouveau type que ceux que sa spécialité actuelle, celle-ci changera immédiatement pour ce nouveau type. Déplacez la tuile Spécialité vis-à-vis de ce nouveau type afin d'indiquer ce changement.

Tout au long de la partie, la spécialité de Pedro aura un impact sur ses actions. Certaines de ses cartes montrent 2 actions parmi lesquelles choisir, chacune marquée de l'icône  $\blacktriangleright$ . Dans ce cas, Pedro effectuera l'action correspondant à sa spécialité actuelle. Il effectuera parfois des actions moins efficientes ou même aucune action.

Décompte final : Le score de Pedro est calculé normalement. Toutefois, il ne marque pas de points de victoire pour les catégories suivantes : 1 (points pour les pésos), 9 (les tuiles Chef de gare) et 11 {emplacements débloqués du plateau Joueur). Il marque les points de victoire positifs de toutes ses cartes Objectif comme si toutes les conditions avaient été remplies.

#### *Exemple : Pedro possède 2 gauchos, 3 carpinteros, et 2 maquinistas.*

À son *tour, vous piochez la carte 110 et avancez son* estanciero *de 2 lieux sur le*   $parcours, atteignant ainsi Buenos Aires.$ *Puisque sa spécialité* • *se trouve vis-à-vis de la rangée de carpinteros, il n'effectue pas d'action.* 

À *l'étape(!) de Buenos Aires, Pedro livre*  6 *de ses 7 grains à Liverpool, déplaçant un de ses disques du quai 1 vers l'espace bonus*  rapportant 14 points de victoire, et un autre *de sa réserve vers le prochain bateau figurant sur sa carte de chargement active.* 

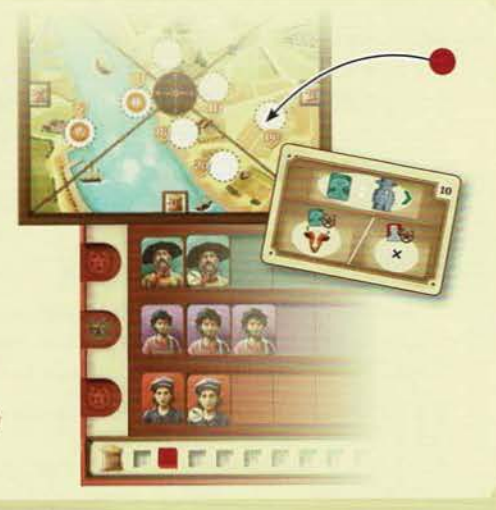

#### Les décisions de Pedro

Parfois, plusieurs options s'offriront à Pedro lors de ses déplacements ou lorsqu'il effectue des actions. Afin de déterminer ses priorités, les critères de décisions seront présentés sous la forme d'une liste numérotée. Si plusieurs options sont offertes pour un critère donné, la décision est prise en se basant sur le critère suivant sur la liste. Finalement, si plusieurs options subsistent, prenez vous-même la décision.

# **DÉPLACEMENT DE PEDRO**

#### Déplacement (sur toutes les cartes) :

L'estanciero de Pedro avance sur le parcours en suivant les règles normales de déplacement. Il se déplace d'un nombre de lieux indiqué par la carte piochée au début de son tour. Atteindre Buenos Aires est le seul cas où son déplacement peut se terminer prématurément. Si plusieurs options s'offrent à lui, il décidera selon les critères suivants :

- 1. Le chemin le plus court (pour atteindre ou pour se rapprocher de Buenos Aires)\*
- 2. Le chemin avec le moins de taxes
- 3. Le chemin pour lequel il aura à vous payer le moins de taxes que possible
- *\*Pedro pre11d en compte* les *raccourcis.*

Lorsque l'estanciero de Pedro passe par ou termine son déplacement sur un de vos bâtiments présentant une main verte ou noire, prenez ce montant de la banque.

# **ACTIONS DE PEDRO**

#### Engager un ouvrier (cartes #let #2):

Pedro engage un ouvrier du marché de l'emploi sans en payer le cout d'embauche (mais toujours pas de la rangée où se trouve le marqueur Marché de l'emploi).

Il dispose de deux actions pour engager un ouvrier et chacune a une priorité différente :

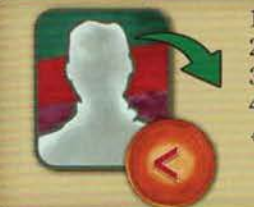

- 1. L'ouvrier dont le cout d'embauche est le plus bas\*
- L'ouvrier concerné correspondant à sa spécialité
- L'ouvrier concerné pourvu d'une icône de force
- 4. L'ouvrier concerné le plus à gauche dans la rangée la plus haute *\*Prenez compte du cout additionnel pour les ouvriers pourvus*

*d'une icône de force.* 

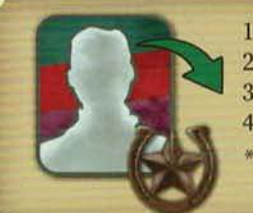

- 1. L'ouvrier correspondant à sa spécialité
- 2. L'ouvrier concerné dont le cout d'embauche est le plus bas\*
	- 3. L'ouvrier concerné pourvu d'une icône de force
- 4. L'ouvrier concerné le plus à gauche dans la rangée la plus haute *\*Prenez compte* du *cout additionnel pour* les ouvriers *pourvus d'une icône de force.*

Après avoir choisi une tuile Ouvrier, Pedro la place dans la section Ouvrier de son plateau, dans la case libre la plus à gauche de la rangée correspondante.

Prenez note que Pedro commence la partie avec un ouvrier imprimé sur son plateau pour chacun des 3 types suivants : gaucho, carpintero, et maquinista.

#### Obtenir une carte Objectif (carte #7) :

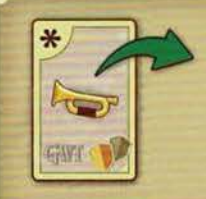

Pedro reçoit la carte Objectif de l'offre la plus éloignée de la pioche Objectif. Puis, faites glisser les autres vers le bout de la file avant de remplir l'emplacement libre ainsi créé à côté de la pioche Objectif. Cette carte lui rapportera des points à la fin de la partie comme si toutes ses conditions avaient été remplies.

#### Prendre du grain (cartes  $#6, #8$  et  $#9)$ :

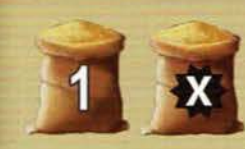

Pedro reçoit la quantité correspondante de grain. Avancez son marqueur de grain d'autant de cases que le nombre indiqué.

#### Aider un ou plusieurs granjeros (cartes #8 et #9) :

Pedro choisit une tuile Fermier sur le plateau de jeu selon les critères suivants :

- 1. La tuile Fermier rapportant le plus grand montant en pésos\*
- 2. La tuile Fermier concernée requérant la valeur de force la plus basse
- 3. La tuile Fermier concernée dans l'ordre de priorité de couleurs suivant:

#### jaune -> orange-> bleu -> vert

*\*Prenez à la fois compte des pièces occupant l'espace Monnaie* ainsi *que la valeur enpésos imprimée sous les granjeros.* 

Après avoir choisi un granjero, toute pièce occupant son espace Monnaie est remise à la banque. Il dispose de deux actions pour interagir avec des tuiles Fermier :

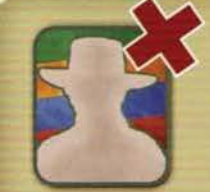

Retirez de la partie la tuile Fermier choisie en la remettant dans la boite.

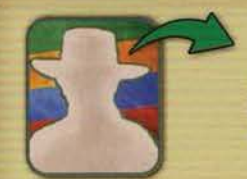

Prenez la tuile Fermier choisie et placez-la à côté du plateau de Pedro. À la fin de la partie, il marquera 2 points de victoire pour chacune de ces tuiles Fermier.

Les cartes #10 à #15 de Pedro introduisent un déplacement variable :

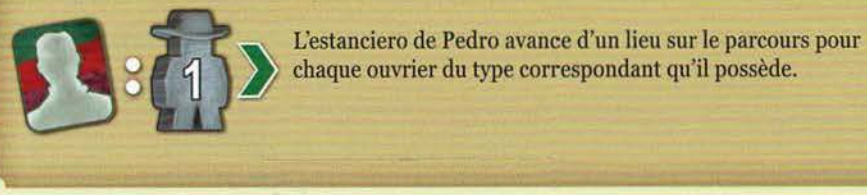

# **ACTIONS DE PEDRO**

#### Acheter du bétail au marché (cartes #3, #10 et #13):

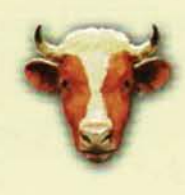

Pedro achète des cartes Bétail du marché et choisit une option selon le nombre de gauchos qu'il possède (voir plus bas).

Si le marché ne contient pas suffisamment de cartes Bétail, Pedro pioche 2 nouvelles cartes de la pioche Bétail et les ajoute au marché. Puis, il choisit l'option correspondant au nombre de gauchos qu'il possède moins 1 (si cette étape doit être répétée plusieurs fois, diminuez ce nombre de 1 à chaque fois).

Si plusieurs cartes Bétail de même valeur sont disponibles, Pedro choisit toujours celle(s) rapportant le plus de points de victoire.

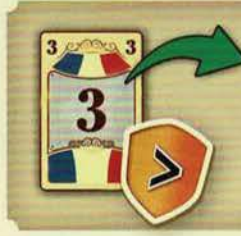

Carte # 13 : Si Pedro n'est pas spécialisé en gauchos, il prend du marché une carte Bétail dont la valeur d'élevage est de 3 et dont la valeur en points de victoire est la plus haute.

Si le marché ne contient aucune carte répondant à ce critère, Pedro ne prend pas de carte Bétail.

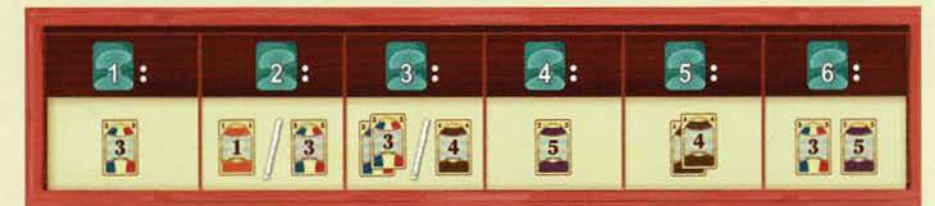

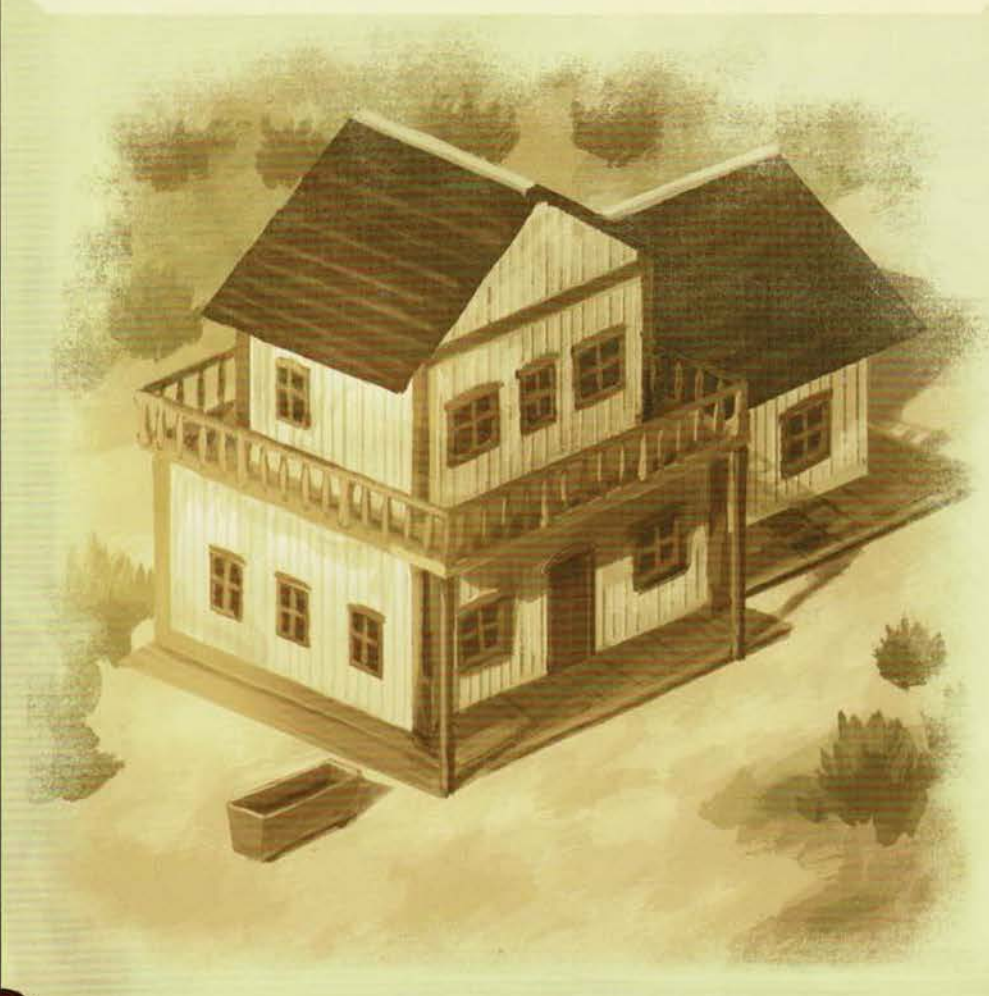

#### Construire un des bâtiments de Pedro (cartes #4, #11 et #14) :

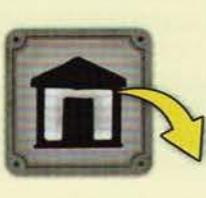

Pedro place ses bâtiments en fonction du nombre de carpinteros qu'il possède. Lorsqu'il effectue cette action, Pedro choisit d'abord s'il constnùt un bâtiment ou s'il en remplace un en tenant compte du nombre de carpinteros qu'il utilise. Après avoir répondu à un critère, si plusieurs options subsistent, il décidera en fonction du sous-critère pour «construire» ou pour « remplacer » (voir plus bas). C'est uniquement lorsqu'il ne peut pas répondre à un critère donné qu'il passera au prochain critère.

- 1. Pedro construit un nouveau bâtiment en utilisant tous ses carpinteros.
- 2. Pedro construit un nouveau bâtiment en utilisant tous ses carpinteros moins 1.
- 3. Pedro remplace un bâtiment en utilisant autant de carpinteros que possible.
- 4. Pedro construit un nouveau bâtiment en utilisant autant de carpinteros que possible.

Lorsque Pedro construit un nouveau bâtiment, ce bâtiment doit être placé dans la prochaine case libre au-devant de votre estanciero, tant que cette case est sans risque (la case libre peut se situer au début du parcours s'il n'y a pas de case libre entre votre estanciero et Buenos Aires).

#### *Sous-critère pour construire :*

1. Une tuile Bâtiment présentant une main.

#### *Sous-critère pour remplacer :*

- 1. La nouvelle tuile Bâtiment rappottant le plus de points de victoire.
- 2. Maximisez le nombre de tuiles Bâtiment présentant une main sur le plateau de jeu.

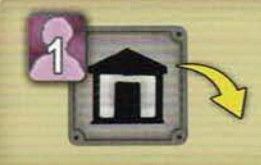

Carte # 14 : Si Pedro n'est pas spécialisé en carpinteros, il construit un nouveau bâtiment nécessitant exactement 1 carpintero. Si Pedro a déjà placé tous ses bâtiments répondant à ce critère, il remplace plutôt un de ses bâtiments en utilisant exactement 1 carpintero et en suivant le sous-critère pour remplacer.

#### Avancer la locomotive de Pedro (cartes #5, #6, #12 et #15) :

Lorsque la locomotive de Pedro avance sur la voie ferrée, elle saute par-dessus la vôtre normalement. Elle doit s'arrêter à chaque gare qu'elle atteint et que Pedro n'a pas encore améliorée, à moins que l'action actuelle lui permette d'atteindre une gare plus éloignée sur la voie ferrée. Dans ce cas, elle ignorera la première gare pour s'arrêter à la seconde.

Lorsque sa locomotive termine son déplacement, Pedro améliore cette gare en y plaçant un des disques provenant de sa réserve (et en ignorant les couts d'amélioration). Puis, remettez la tuile Chef de gare (si elle s'y trouve toujours) dans la boite; Pedro ne marquera pas de points pour celle-ci. Pedro ne remplace pas le Chef de gare par un de ses ouvriers (l'espace Chef de gare demeurera vide pour le reste de la partie).

Si la locomotive de Pedro atteint la fin de la voie ferrée, Pedro améliore cette gare. Placez ensuite sa locomotive dans le dépôt.

Dans le rare cas où la réserve de disques de Pedro est épuisée lorsque vient le temps d'améliorer une gare, prenez un de ses disques à partir de la gare valant le moins de points de victoire et placez-le sur la gare actuelle.

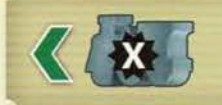

Carte #6 : La locomotive de Pedro avance d'autant de cases que sa valeur d'expérience.

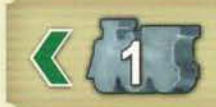

Carte #15 : La locomotive de Pedro avance d'une case.

# **Great Western Trail Argentine Vignettes de rappel des achats du marché aux bestiaux**

5 5

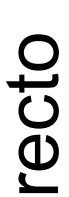

Lorsqu'un joueur achète une vache, il prend la vignette correspondante et la pose à côté de son plateau. Les vignettes permettent à chacun de savoir quelles vaches il a déjà dans<br>son troupeau, sans avoir à consulter sa pio Lorsqu'un joueur achète une vache, il prend la vignette correspondante et la pose à côté de son plateau. Les vignettes permettent à chacun de savoir quelles vaches il a déjà dans Posez une vignette sur chaque vache du marché de bestiaux. Les vignettes restantes sont posées à côté de la pioche. Posez une vignette sur chaque vache du marché de bestiaux. Les vignettes restantes sont posées à côté de la pioche.

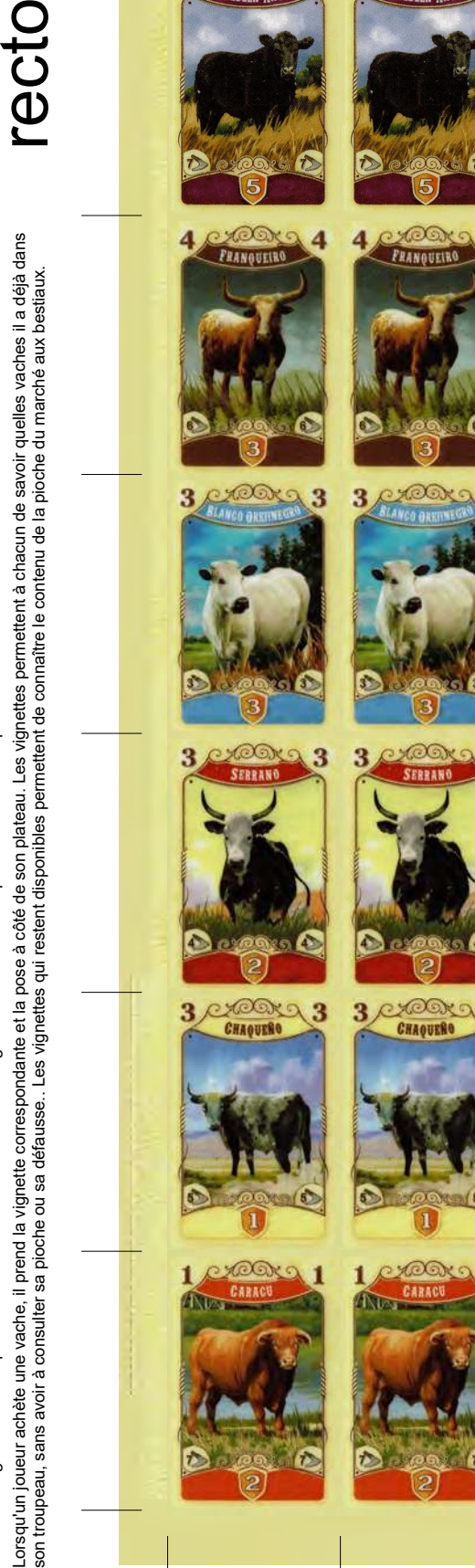

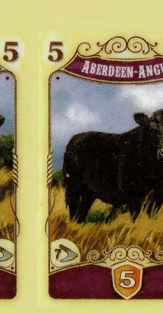

4

3

3 3

 $\overline{\mathbf{3}}$  $\overline{\mathbf{3}}$ 

5 5

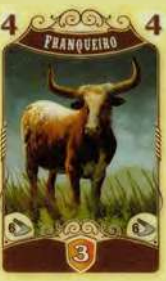

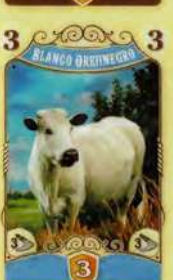

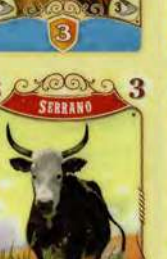

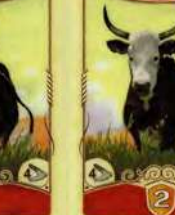

6

1

crookg

**CHAQUERO** 

3

3

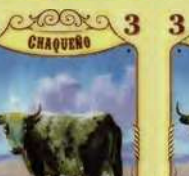

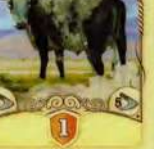

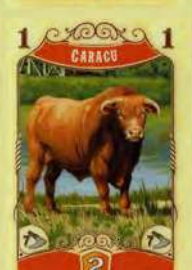

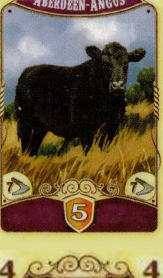

5 局

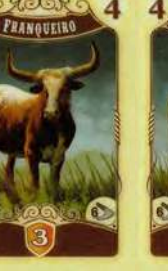

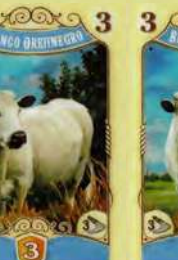

3

 $\overline{\mathbf{3}}$  $\overline{\mathbf{3}}$ 

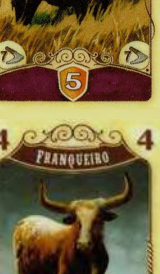

രര

3

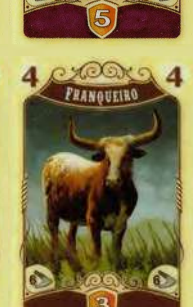

局

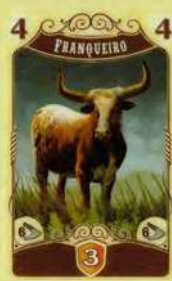

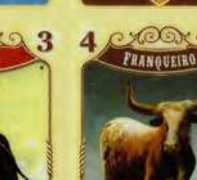

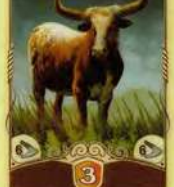

**ADOR**  $\overline{\mathbf{3}}$ Z **CHAQUERO** 

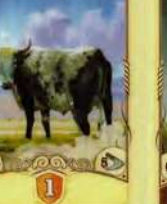

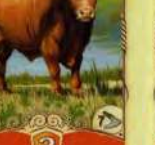

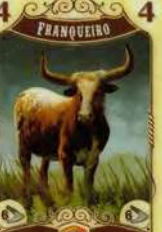

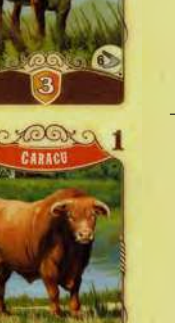

# **Great Western Trail Argentine Vignettes de rappel des achats du marché aux bestiaux**

 $5\overline{)}$ 

**EXCORE** 

 $3 \, \text{COR}3$ 

 $5\overline{5}$ 

 $\overline{\mathbf{4}}$  $\overline{\mathbf{4}}$ 

PRANQUEIRO

 $3 \, \text{MeV}$ 

**5 HERDEEN-ANGUS** 

 $5\overline{)}$ 

 $\overline{\mathbf{4}}$  $\overline{\mathbf{4}}$ 

PRANQUEIRO

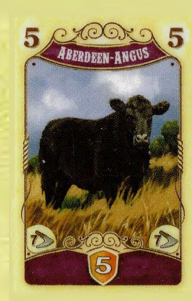

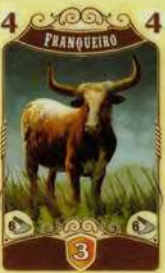

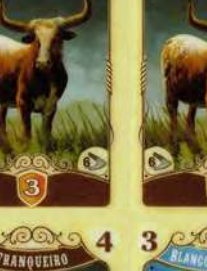

 $\overline{\mathbf{4}}$ 

 $\overline{\mathbf{A}}$ 

**PRANQUEIRO** 

**ANGUEIRO** 

**OOX** 

 $\overline{4}$ 

5

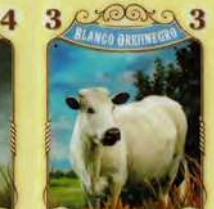

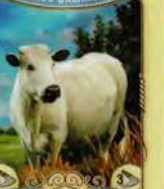

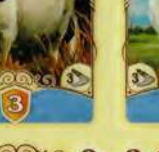

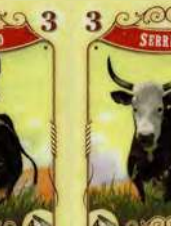

3 COOX 3 3 COOX 3

 $\bullet$ 

 $\mathbf{1}$ 

 $\frac{1}{2}$ 

 $\overline{1}$ 

**YOOK** 

 $\frac{3}{2}$ 

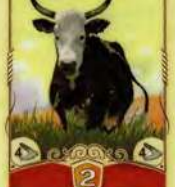

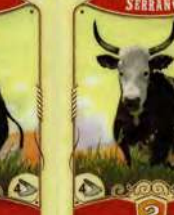

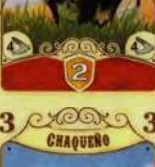

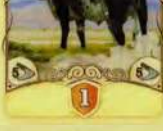

excors  $\overline{1}$  $\mathbf{1}$ 

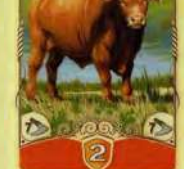

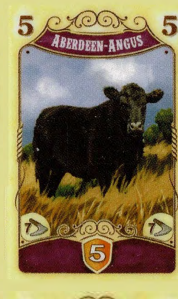

 $5\overline{)}$ 

 $\overline{\mathbf{4}}$ 

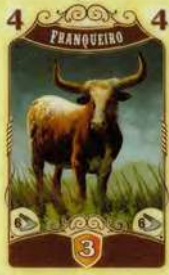

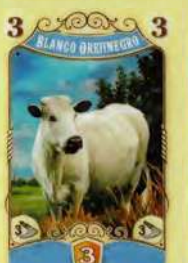

 $23$ 

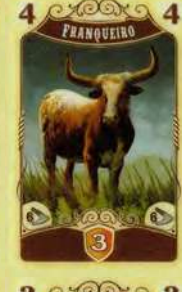

 $5<sup>1</sup>$ 

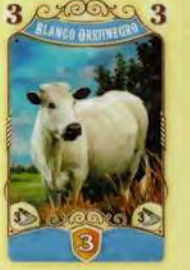

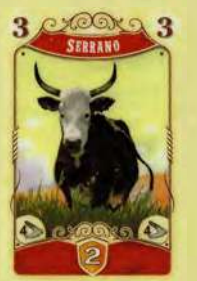

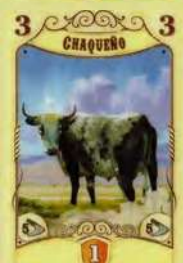

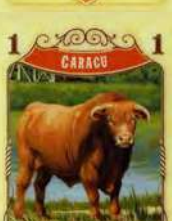

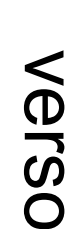

 $23$  $\bf{3}$ 

 $23$ 3

3 COOX 3 3 COOX 3

 $\bullet$  $-50$ 

**XOOK** 

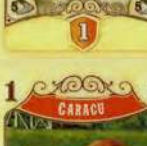

# **Great Western Trail Argentine**

## **Procéder au départ des bateaux** *[Livre de règle > page 11 > en haut à droite]*

Chaque flèche bleue  $\blacktriangledown$  du marché du travail a à sa droite une icône d'ancre avec un fond coloré : jaune  $\mathbb{R}$ , turquoise  $\mathbb{R}$  et violet  $\mathbb{R}$ . Les navires qui ont été installés dans la zone de chargement ont également des icônes d'ancre avec des arrière-plans colorés : 3 navires pour chacune des 3 couleurs. Lorsque le jeton du marché du travail est déplacé le long d'une flèche bleue, les 3 navires avec la même couleur de fond d'ancre que la flèche bleue, partent pour les ports européens. La manière dont ces ports sont déterminés est décrite ci-après.

Les ports européens sont représentés par des quais sur les plans de ville. A côté de chaque quai se trouve un chiffre romain (I ou II ) sur une bannière aux couleurs de la ville : marron Le Havre, gris pour Rotterdam et noir pour Liverpool. Juste au-dessus de l'icône de l'ancre **sur les 3 navires au départ** se trouve une petite icône de bannière qui correspond à la bannière du quai où le navire accoste. Les couleurs des ancres sur les navires correspondent également aux couleurs des ancres sur les plans de ville correspondants.

Ainsi, pour procéder au départ des navires, placez tous les disques de joueur sur chaque **navire au départ sur le quai d'amarrage respectif.** Remettez les 3 navires dans la boîte et **piochez 2 navires** de la pile de navires pour les ajouter à la zone de chargement. Ces navires de remplacement ont des points de victoire, plutôt que des icônes d'ancre, pour indiquer combien vous recevrez si vous y placez un disque lors d'une visite ultérieure à Buenos Aires.

Le tableau ci-dessous montre les 3 départs codés par couleur, les navires concernés et les quais vers lesquels ils se rendent.

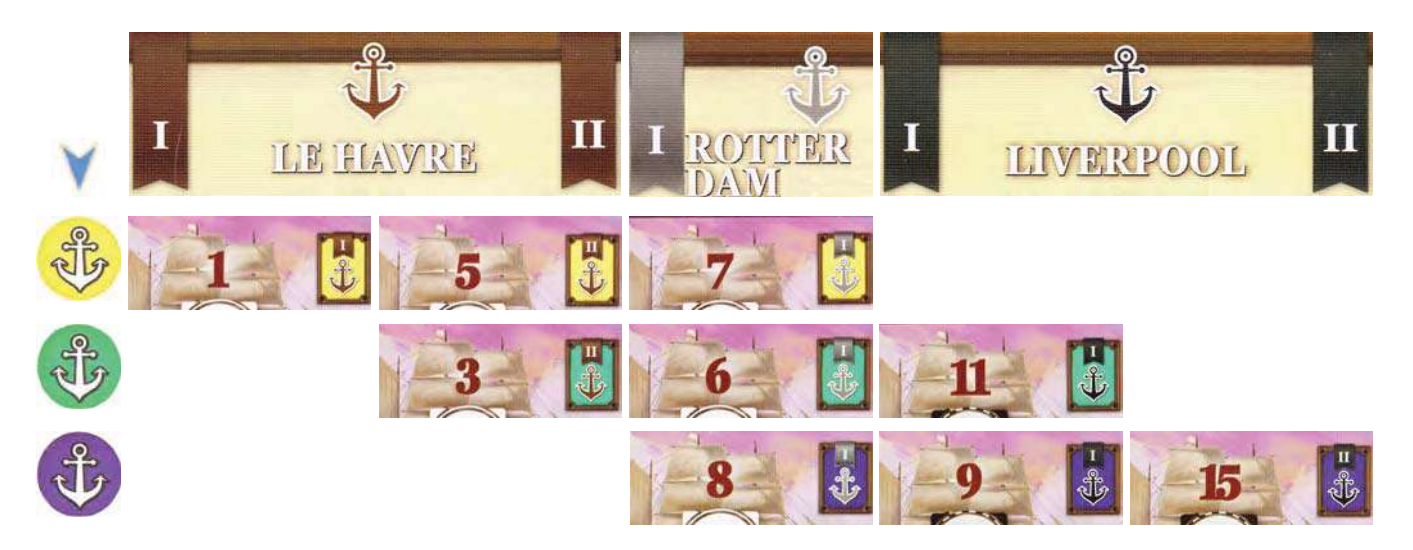

#### Cette clarification bien utile de la règle est proposée par Michael Sumer sur le forum *de BoardGameGeek, en version anglaise.*

*L'explication du livre de règle de Great Western Trail Argentine pour l'action "Procéder au départ*  des bateaux" (en haut de la page 11) est très peu détaillée. Cette clarification tente de compléter *l'explication.*

*Traduction française par François Haffner pour l'Escale à jeux.*